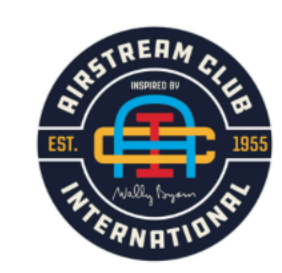

 $\blacksquare$ 

 $\Box \equiv$ 

 $\odot$ 

**Future Members** 

**Current Members** 

About

## **Events**

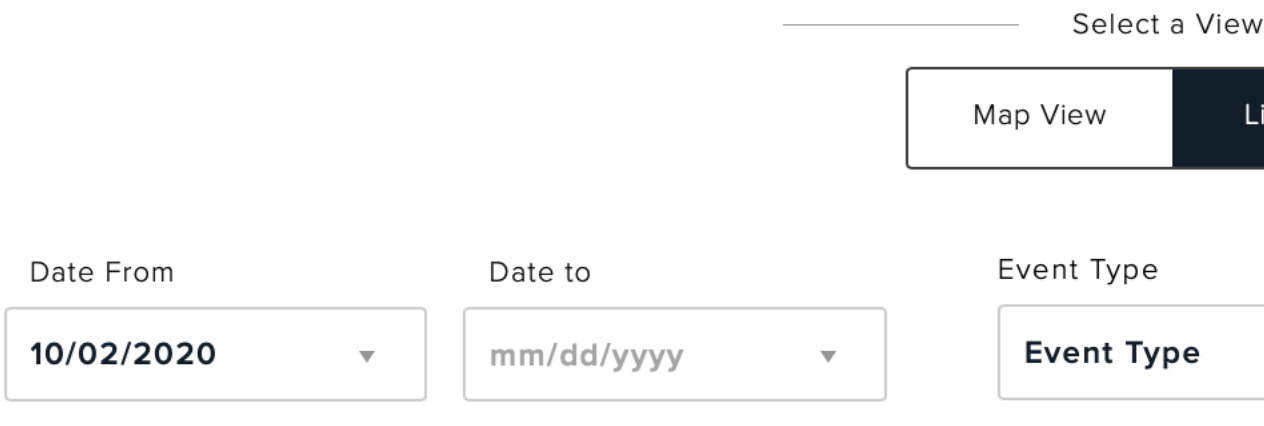

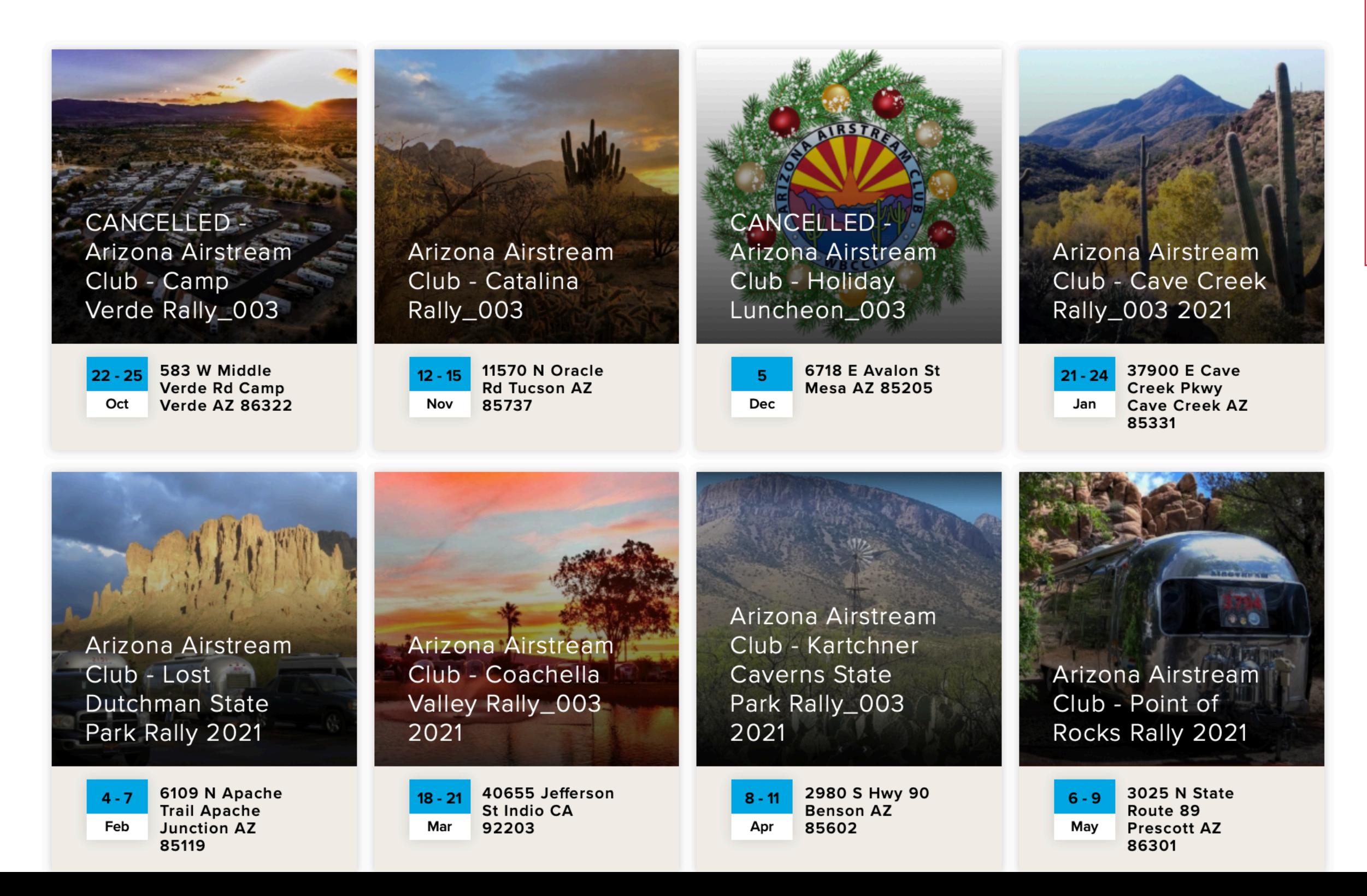

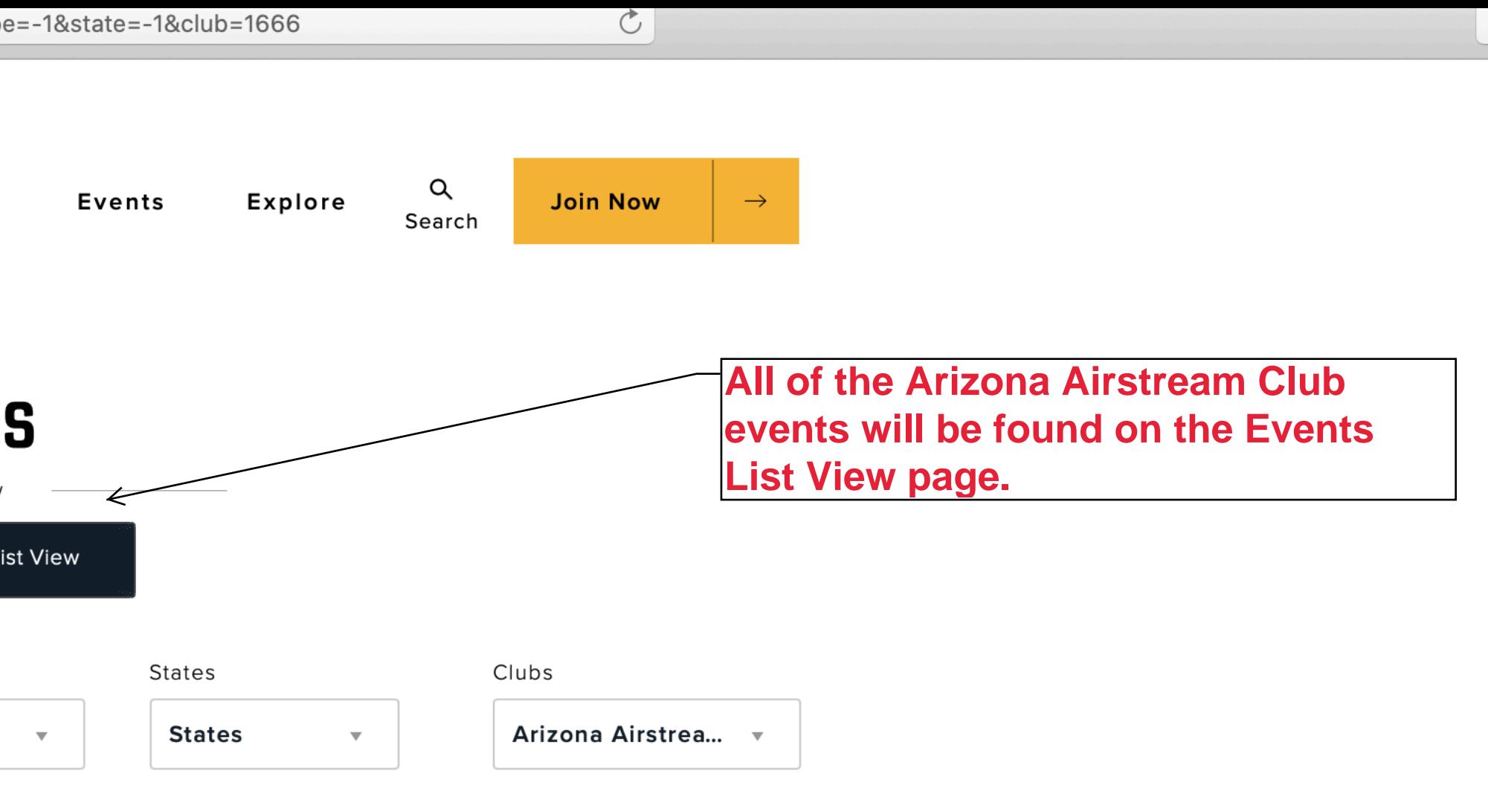

In this demonstration, the example event that we are looking for is at the bottom of the page.

Ĺ

**Scroll down to see the** example event teaser image.

airstreamclub.org/events?list=1&from=10%2F02%2F2020&to=01%2F31%2F2022&type=-1&state=-1&club=166

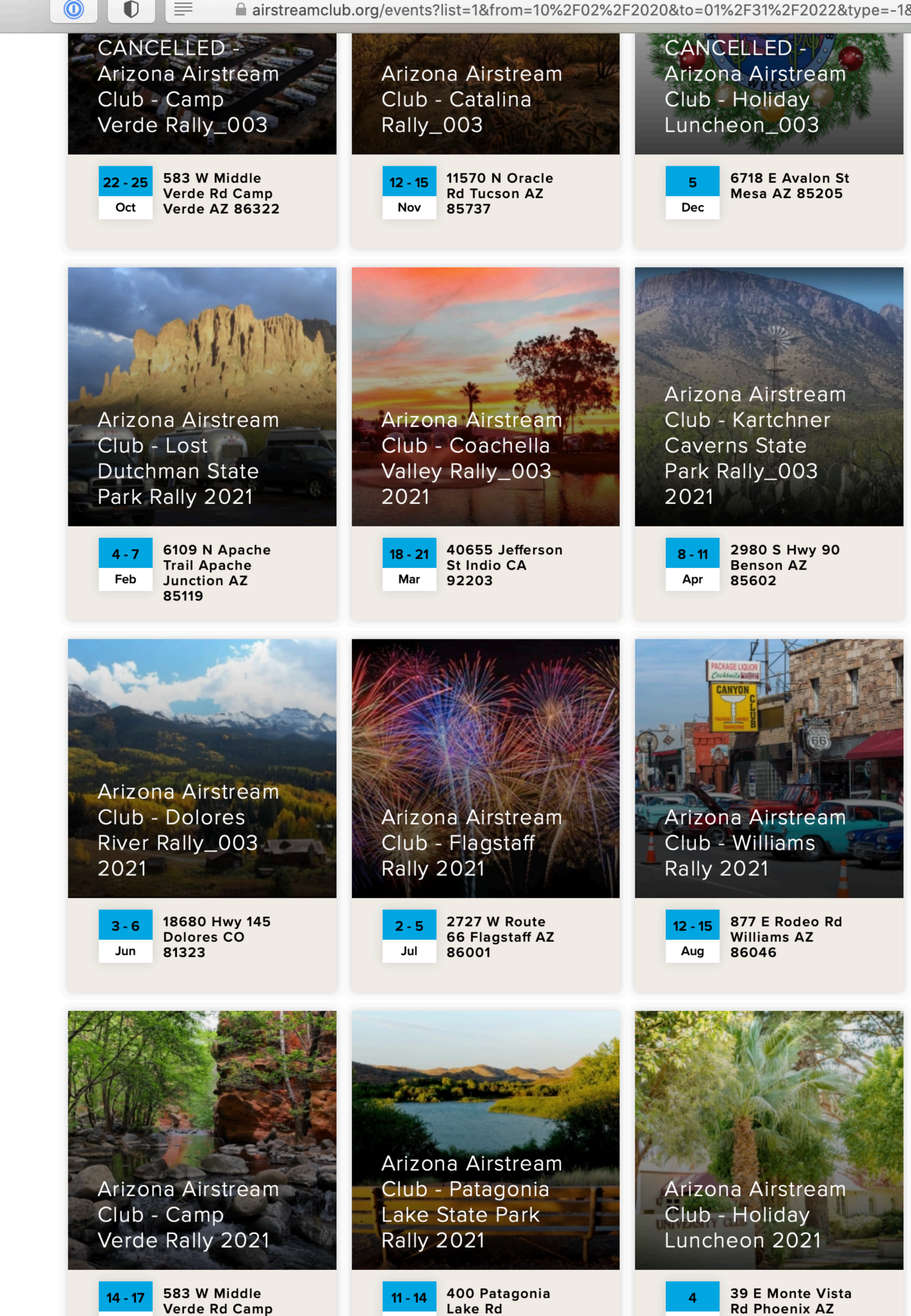

Nov

Patagonia AZ

85624

Oct

**Verde AZ 86322** 

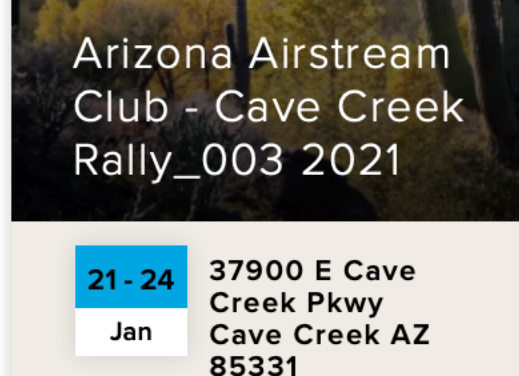

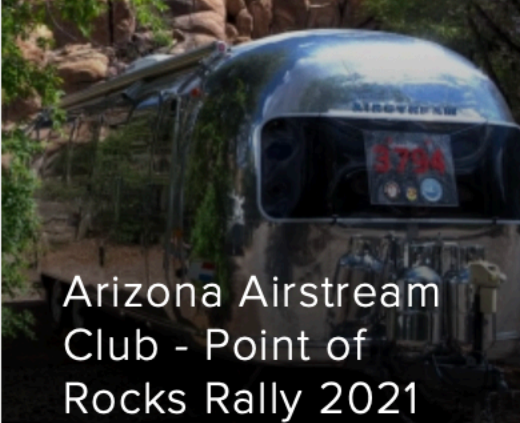

3025 N State

Route 89

**Prescott AZ** 

86301

 $6 - 9$ 

May

**Rd Phoenix AZ** Dec 85004

Arizona Airstream Club - Sunset Crater Rally 2021  $\begin{array}{|c|c|c|}\n\hline\n\text{16 - 19} & \text{6082 Forest} \\
\hline\n\text{Service 54\% Rd}\n\hline\n\end{array}$ Sep Flagstaff AZ 86004

Arizona Airstream  $Club -$ Cottonwood Rally\_003 (EXAMPLE EVENT)

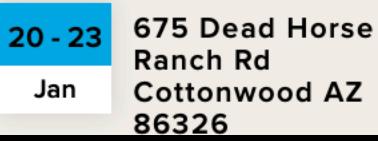

Scrolling to the bottom of the **Event List View page, we see** the Example Event that we will use for demonstration purposes - Cottonwood Rally (example event)

**Selecting this image will** redirect us to the Event Detail page.

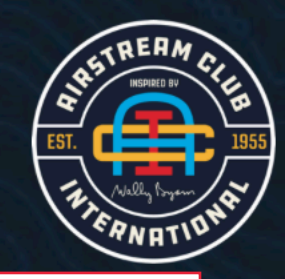

 $\bullet$ 

 $\odot$ 

**Future Members**  $\vee$ 

**Current Members**  $\vee$ 

About  $\vee$ 

**Selecting the Event image has** redirected us to this Event Detail page. As suggested, the details of the Rally/Event are found on this page.

#### EVENT | JAN 20 - 23, 2022

# **Arizona Airstream Club -**Cottonwood Rally\_003

 $20 - 23$ Jan

Dead Horse Ranch State Park 675 Dead Horse Ranch Rd Cottonwood, AZ, 86326 | Get Directions

**Cottonwood Rally Example Registration Form** 

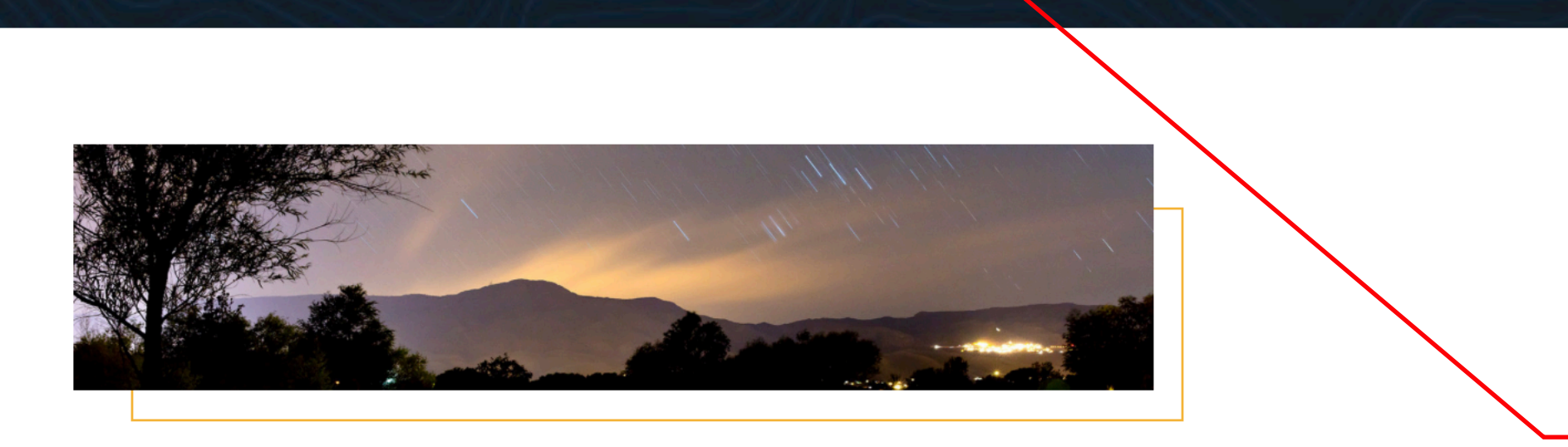

## **EXAMPLE EVENT DETAIL PAGE**

**PARTNERS** 

 $\mathcal{I}$ :**1**<br>AIRSTREAM

**EN AIRSTREAM** 

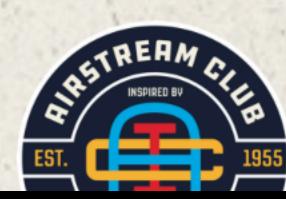

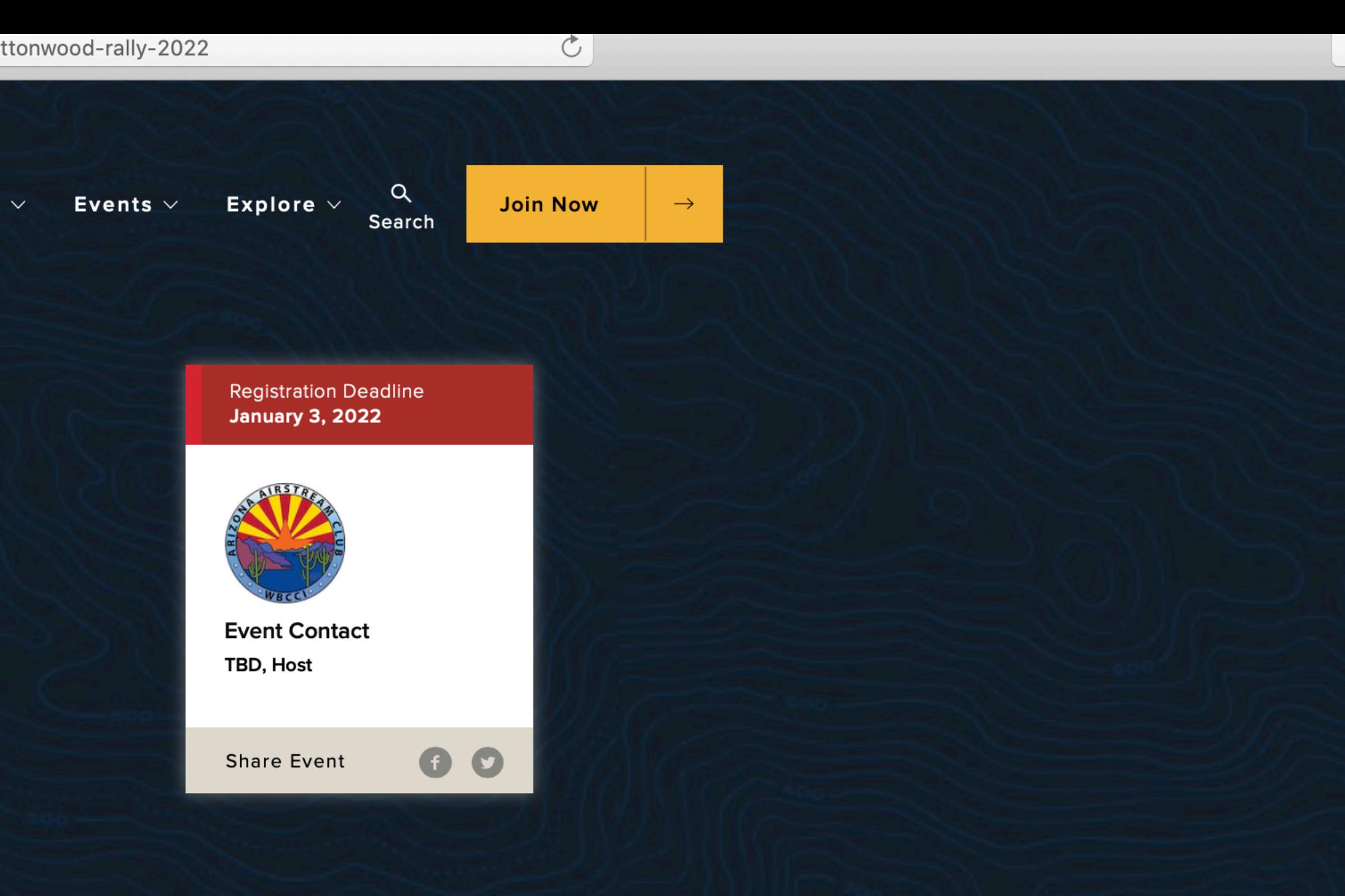

The Event "Registration and Payment Form" is accessed via the "Rally **Registration" link button in the Header** information of each Event/Rally.

THIS IS THE ONLY PLACE THAT THE **LINK TO THE REGISTRATION FORM WILL BE FOUND ON THE EVENT/RALLY WEB PAGE.** 

Selecting this link button redirects to the **Event/Rally Registration Form.** 

See next page.

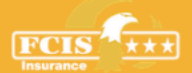

**Skylled** 

Contact

**Store** 

Arizona Airstream Club | ACI

 $\odot$ 

The Rally Detail Page Header contains the "link button" that, when selected, redirects you to the Rally Registration and Payment Form "Registration Welcome" page.

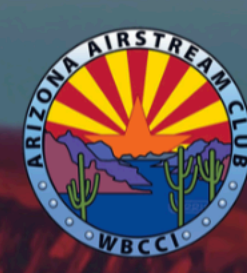

# Example - Cottonwood Raily 2022

Arizona Airstream Club - January 20 - 23, 2022

33 Questions

START  $\rightarrow$ 

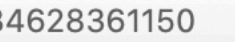

Rally - 2022 Multi-Registration Form

 $\mathfrak{C}$ 

Selecting "Start" will step you through the Registration Form pages.

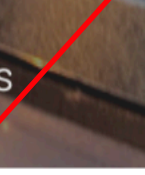

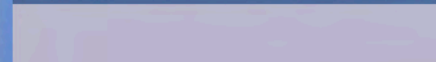

 $\circ$ 

 $\mathbb{C}$ 

**Continue with the identified Rally Registration Form** by selecting NEXT

See next page.

 $\bullet$   $\bullet$ 

# Cottonwood Rally - Registration Form

Dead Horse Ranch State Park

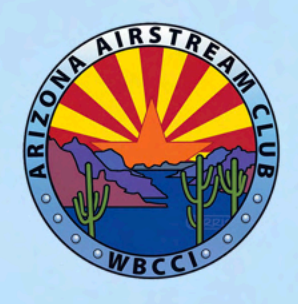

# **Cottonwood Rally - Registration Form**

Continue to complete the Form by selecting NEXT at each page as appropriate.

See next page.

 $\bullet$ 

### ON THE NEXT PAGE SELECT THE PURPOSE OF THIS FORM, THEN COMPLETE AND SUBMIT THE FORM

This is a multi-purpose Registration Form and availability for Rally Registration well be dependent on the type of Registration being implemented for each Rally.

In this case, we are going to complete a Normal Registration including payment of Rally Fees.

See next page.

### Registration Type\*

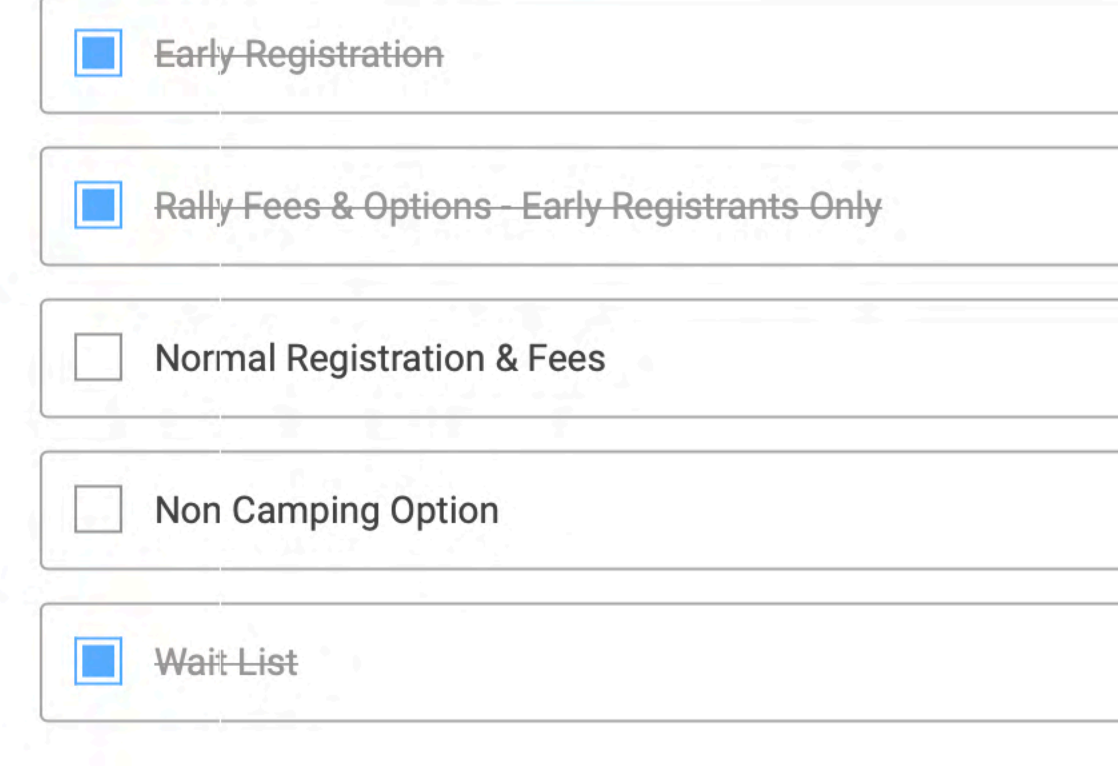

### ← PREVIOUS

 $\circ$   $\circ$ 

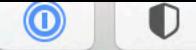

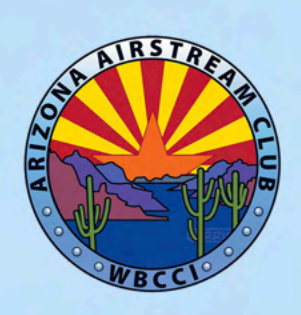

 $\begin{picture}(160,10) \put(0,0){\line(1,0){10}} \put(15,0){\line(1,0){10}} \put(15,0){\line(1,0){10}} \put(15,0){\line(1,0){10}} \put(15,0){\line(1,0){10}} \put(15,0){\line(1,0){10}} \put(15,0){\line(1,0){10}} \put(15,0){\line(1,0){10}} \put(15,0){\line(1,0){10}} \put(15,0){\line(1,0){10}} \put(15,0){\line(1,0){10}} \put(15,0){\line($ 

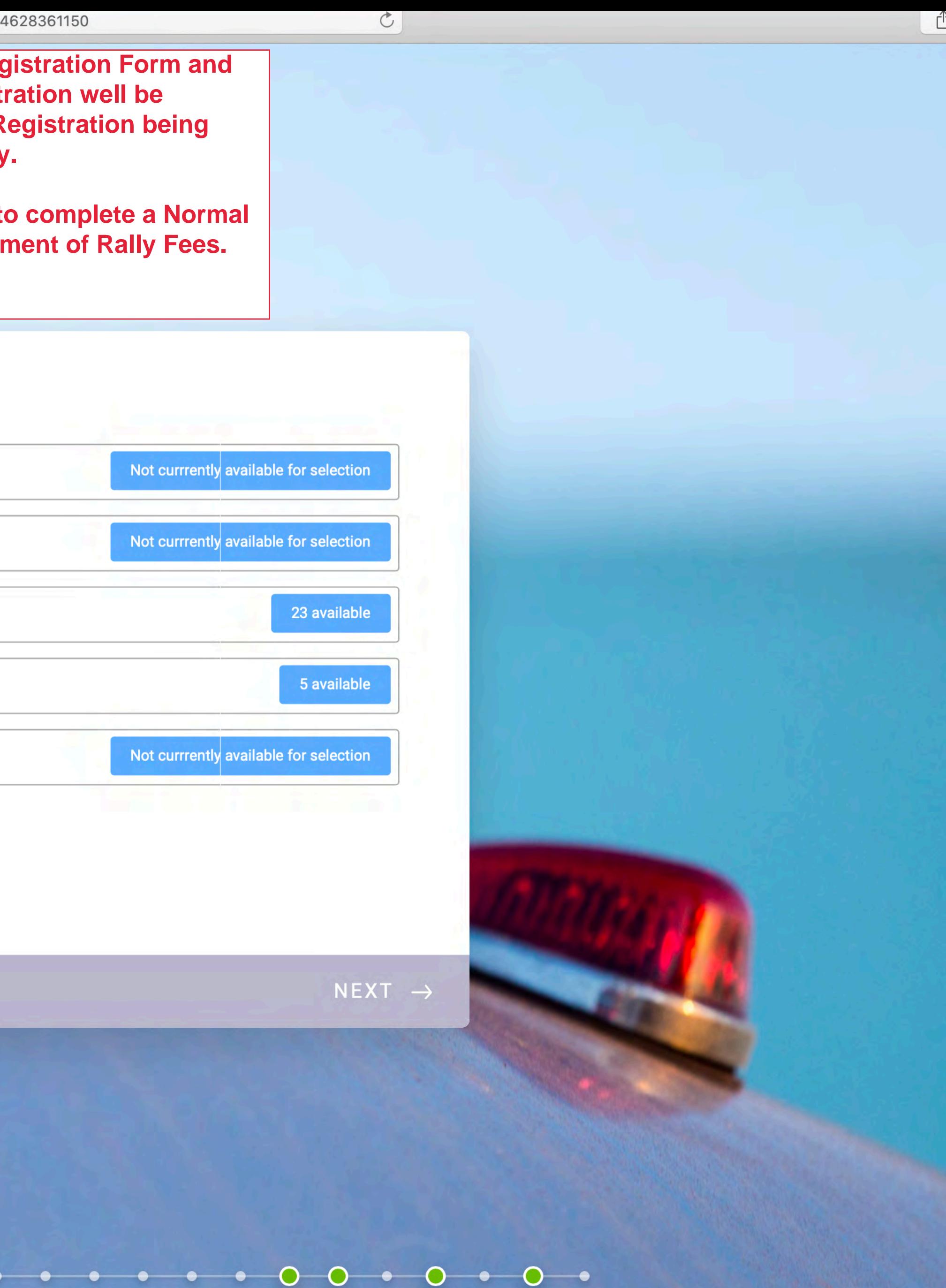

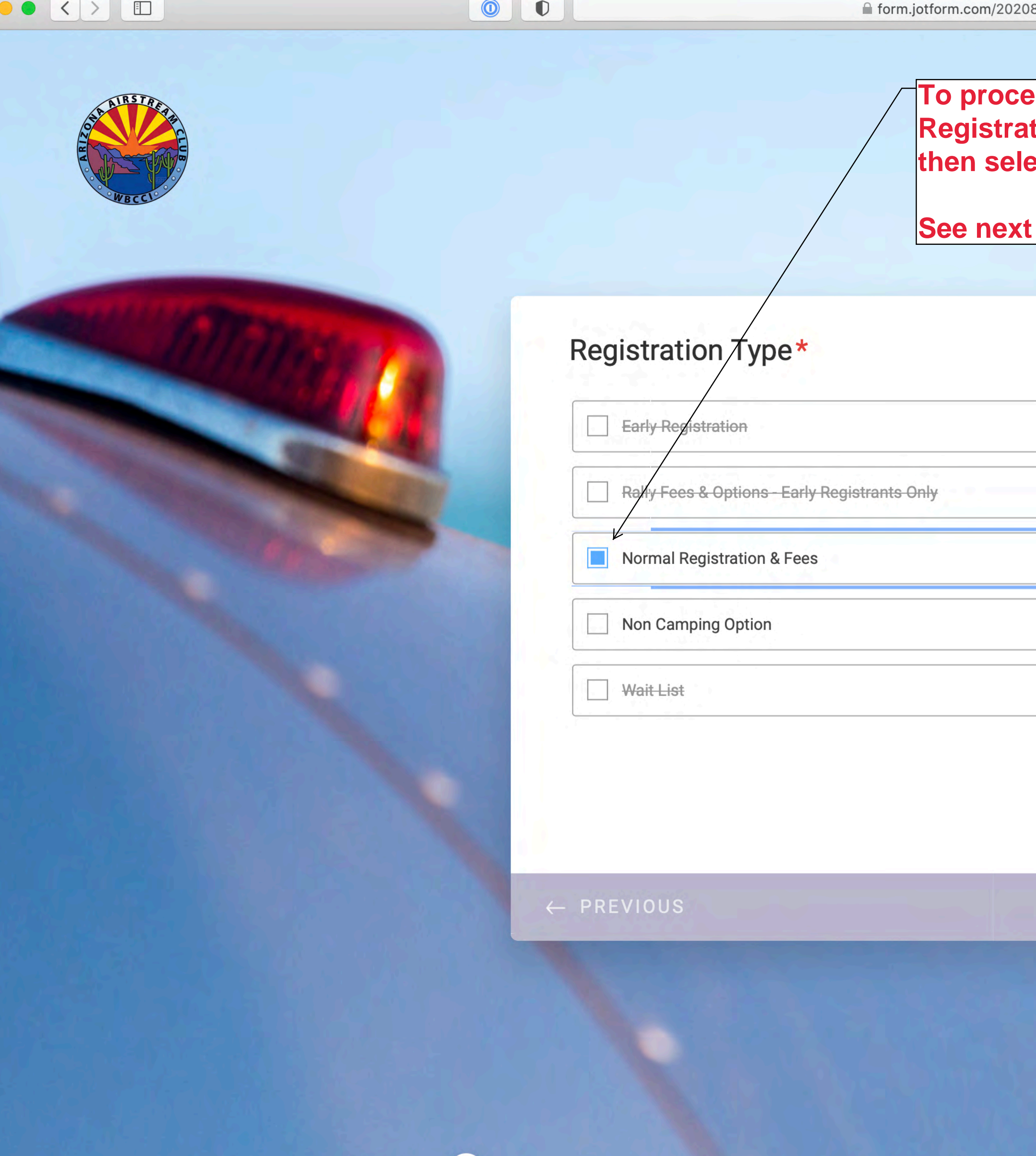

 $\bullet$ 

 $\bullet$ 

 $\circ$ 

 $\Omega$ 

 $\bullet$ 

 $\overline{\mathsf{O}}$ 

 $\overline{\circ}$ 

 $\bullet$   $\qquad$ 

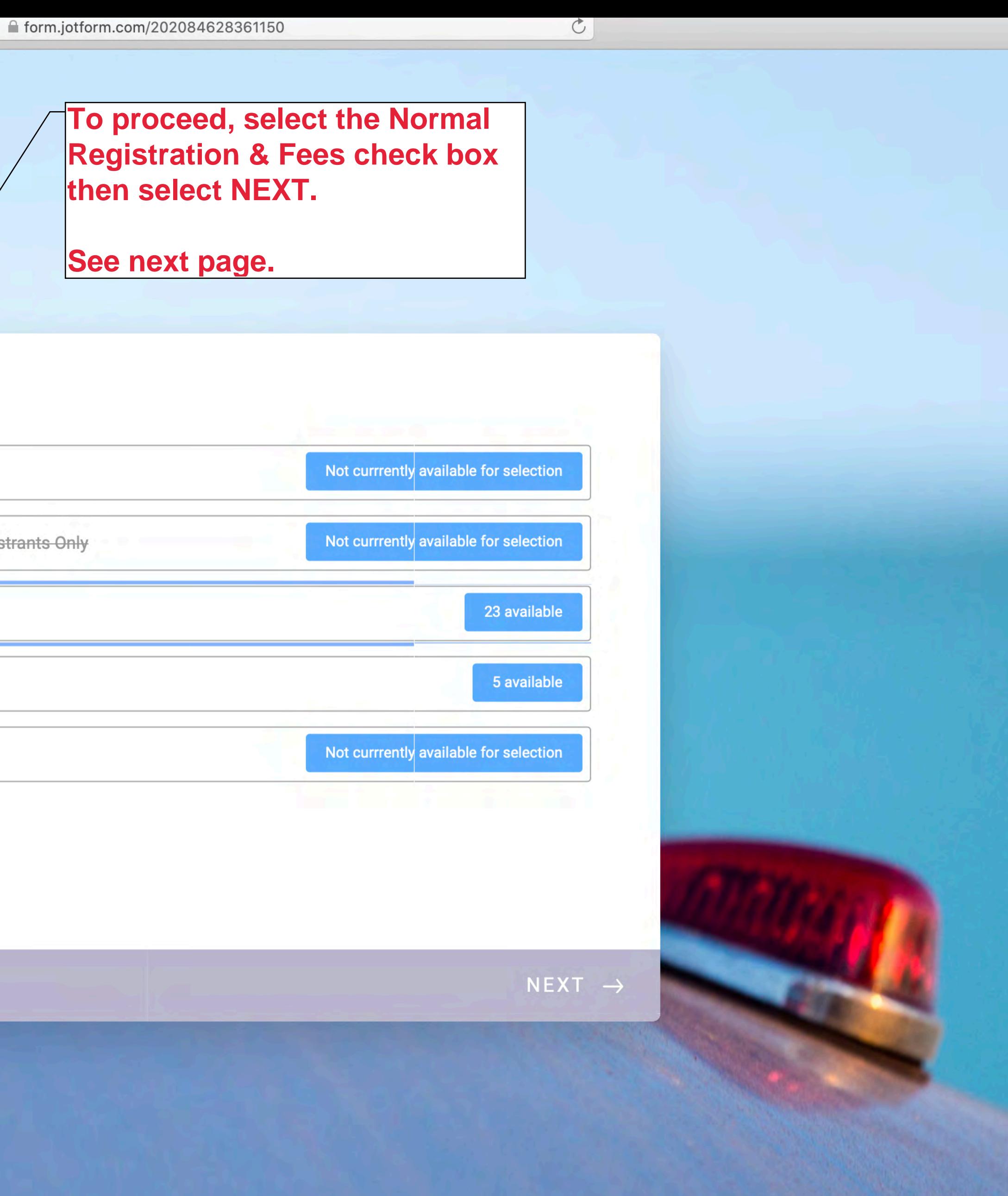

 $0 \cdot 0 \cdot$ 

#### **NORMAL REGISTRATION**

#### **Rally Fee and Event Payment Form**

The rally has sites available and is OPEN for Registration. You may Register for this Rally at this time. The Rally Schedule and Events have been finalized.

Please fill this form and submit payment.

Pre-Payment of the Registration Fee (campsite) is required with Registration; the three-night total is: (\$107.45) (includes processing fees and non-refundable reservation fee)

The Rally Fee is: \$10.00 per person. (includes processing fees)

OPTIONS to be selected at this time are:

Option A (\$20.00 per person) - prepayment required at this time. (includes processing fees)

and, Survey A.

Option A Participation; Indicate whether you will attend this event and the number of reservations required. This is a prepaid event.

Survey A Participation; Indicate whether you will attend this event and the number of reservations required. This is not a prepaid event. You will order off the menu and pay by individual check.

The Rally Schedule and Summary is available at:

#### **Arizona Airstream Club**

← PREVIOUS

 $\circ$ 

 $\bullet$   $\left\langle \ \right\rangle$   $\Box$ 

This page contains Rally details, some of which is information contained on the Rally detail page. The information is placed here to insure you understand the Form pages that you are about to complete.

See next page.

 $\circ$ 

 $NEXT \rightarrow$ 

 $K$ 

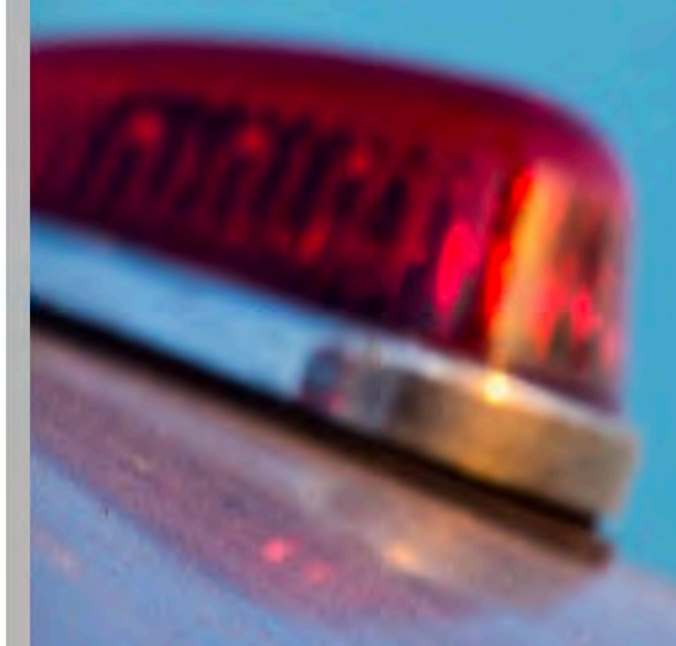

### See next page.

## **Attending**

 $\bullet$ 

Enter the number of Adults (Age 18 and Older) who will be attending the Rally.

Each Adult is required to pay a full rally fee.

The Rally Fee is calculated based on the number of Attendees entered here.

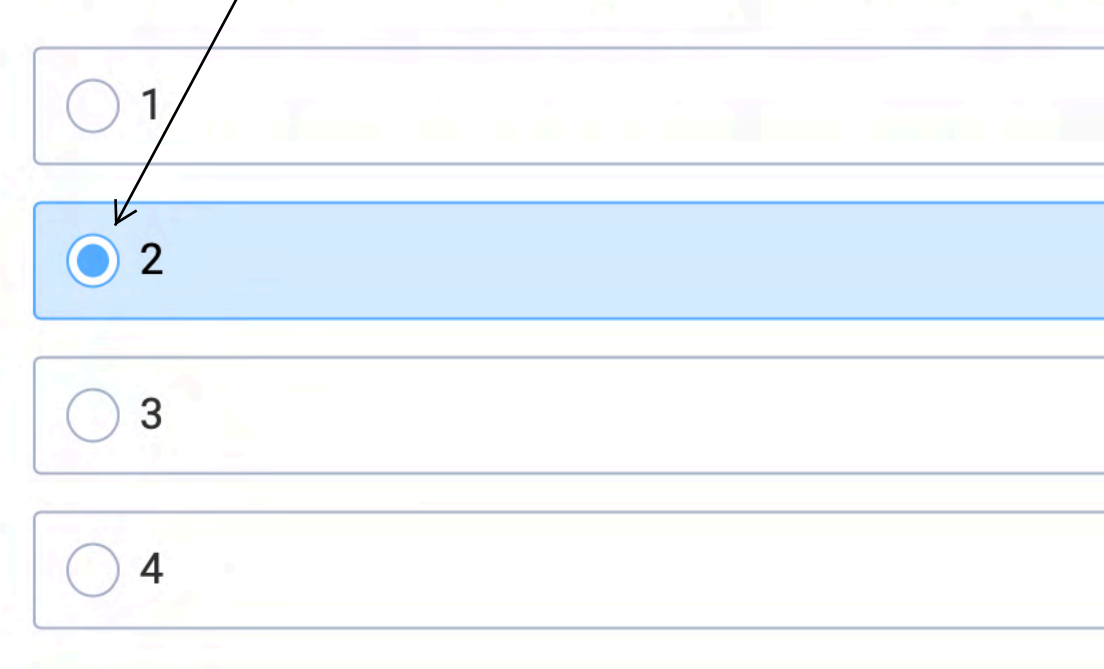

← PREVIOUS

 $o$  -  $o$ 

 $\circ$ 

Here you will select the number of adults who will be attending the Rally. In this example, we are selecting two (2) as the number of attendees.

 $\mathcal{C}$ 

NEXT  $\rightarrow$ 

 $\Omega$ 

 $\Omega$ 

 $\overline{\phantom{0}}$ 

 $\circ$ 

 $\bigcirc$ 

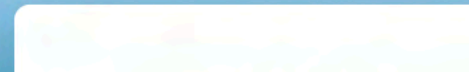

AIRSTA

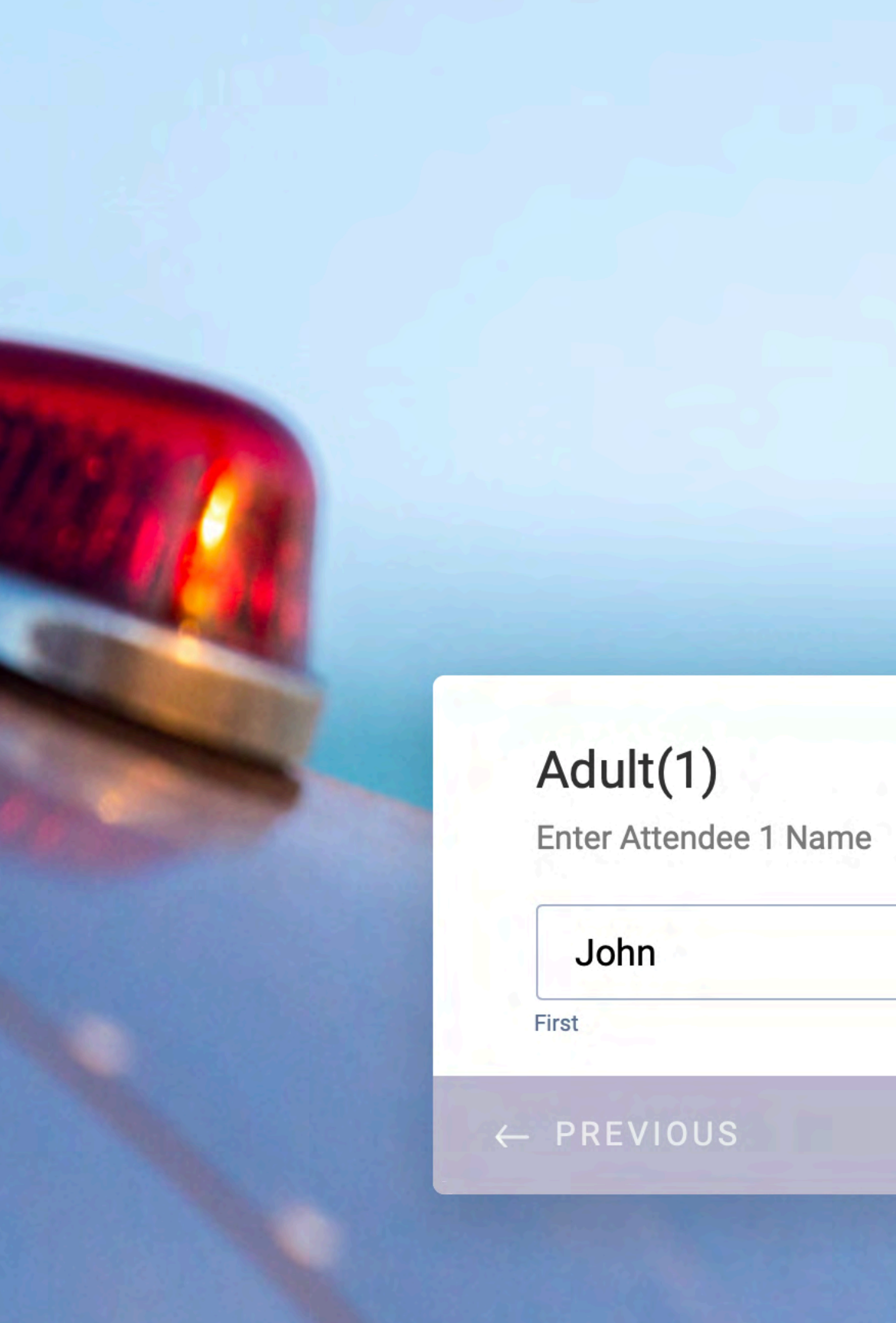

 $0$  0 0 0 0 0 0

 $\bullet$ 

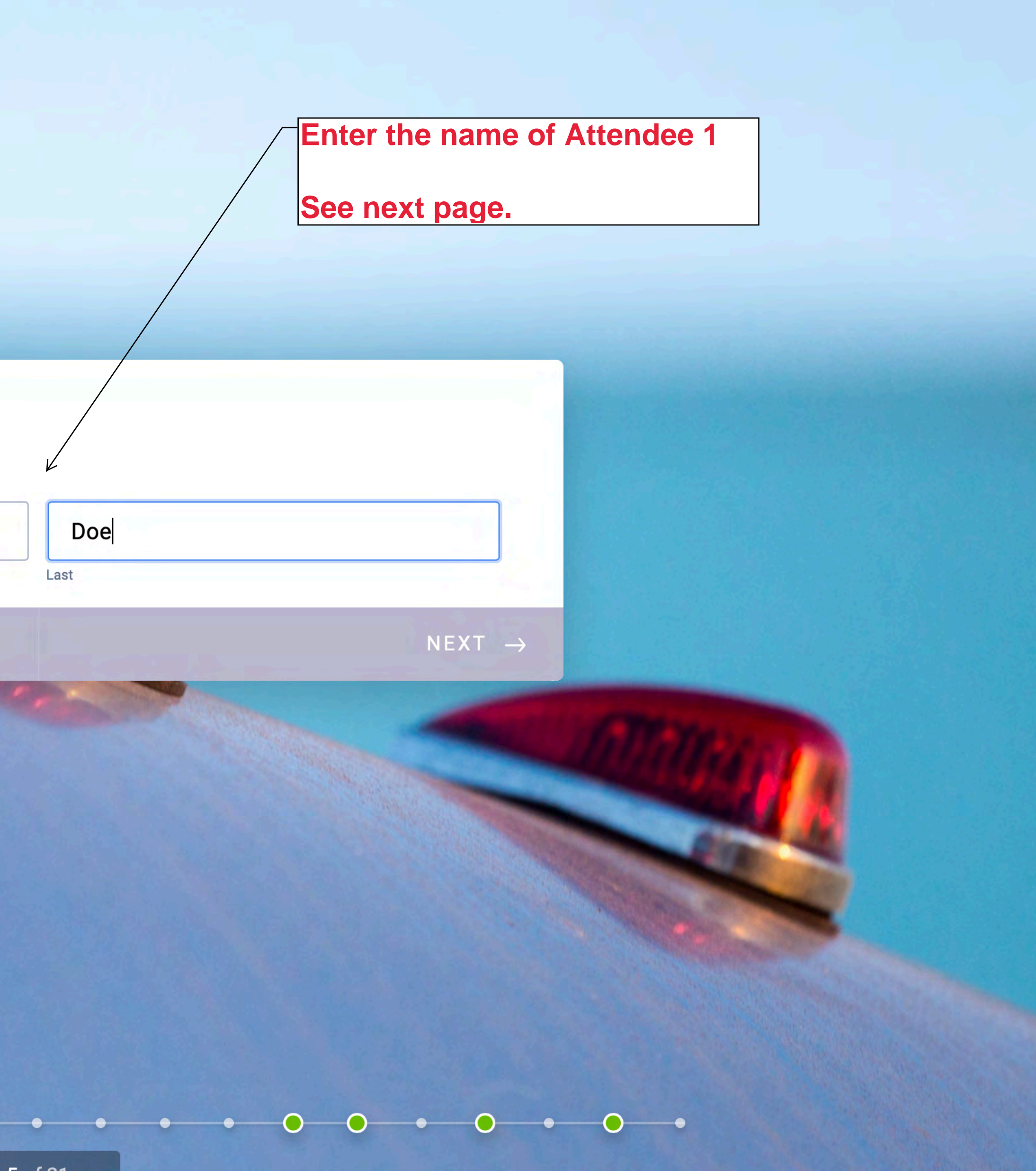

 $\mathcal{C}$ 

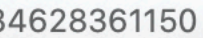

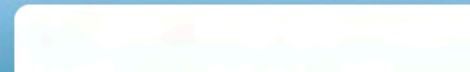

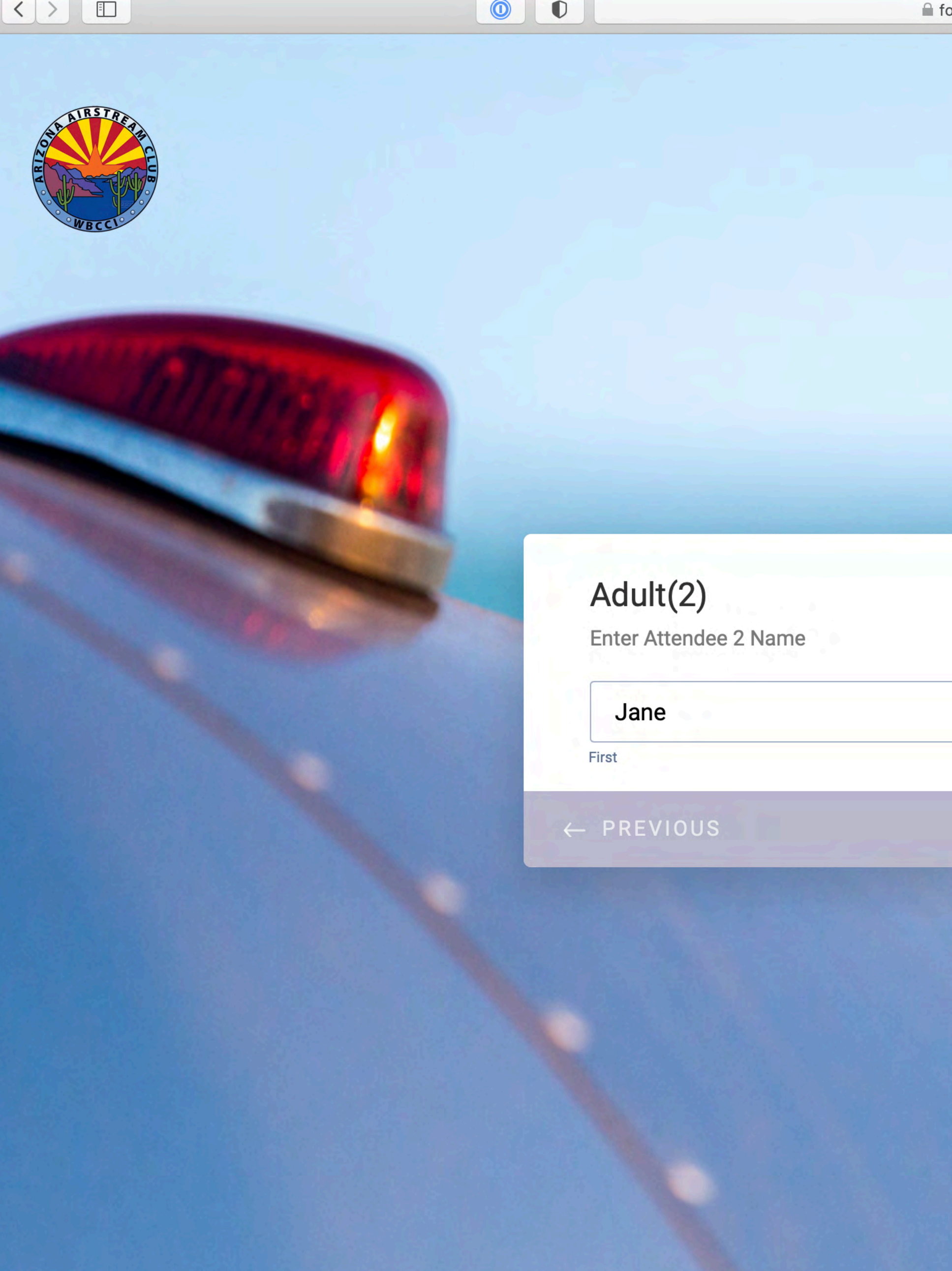

 $\begin{array}{cccccccccccccc} \circ & \circ & \circ & \circ & \circ & \circ & \circ \end{array}$ 

Last

**Enter the name of Attendee 2** See next page. Doe NEXT  $\rightarrow$  $0\qquad \bullet\qquad \bullet\qquad \bullet\qquad \bullet$  $-$ 

 $\mathcal{C}$ 

# If there are children attending, enter the number of children<br>here. The selectable range is "None", 1, 2, 3 or 4".

See next page.

## Children Attending?\*

Number of children under Age 18 attending?

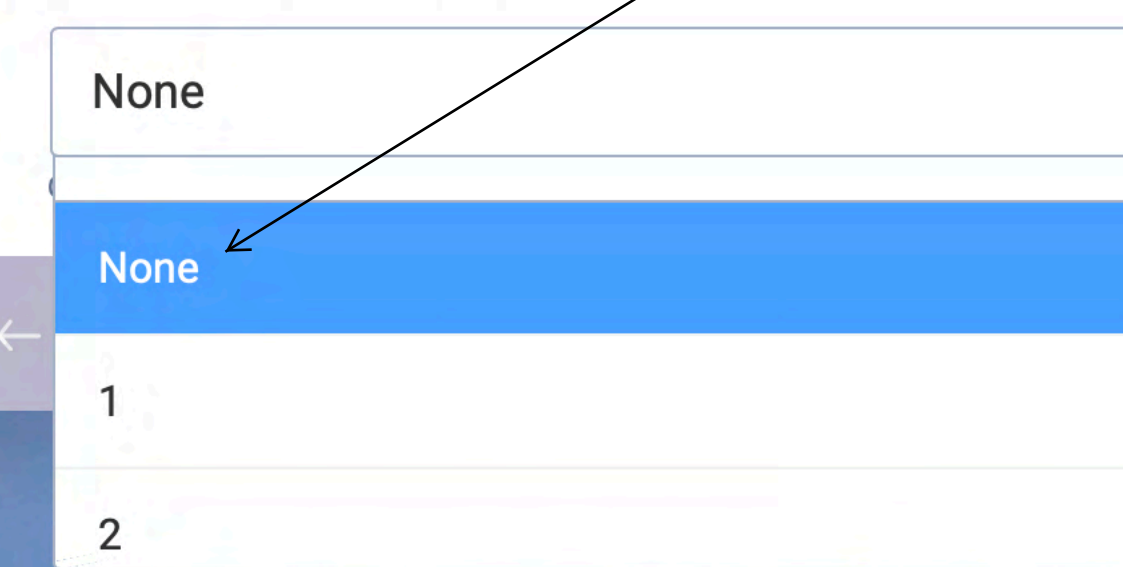

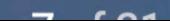

We are selecting "None" in this example.  $\rightarrow$  $\circ$  $\circ$  $\circ$  $\circ$   $\bullet$ 

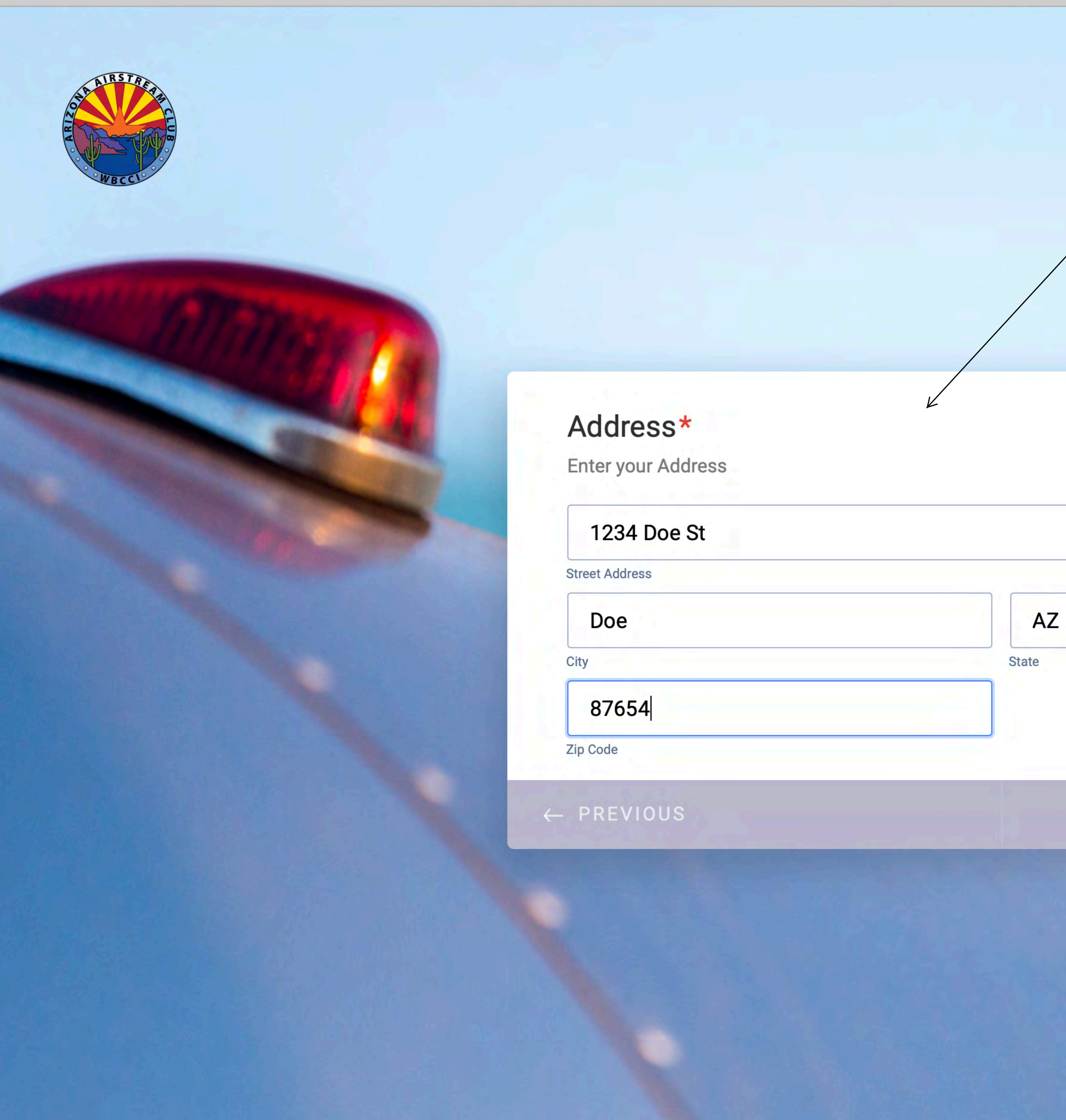

 $\begin{array}{ccccccccccccccccc} \circ & \circ & \circ & \circ & \circ & \circ & \circ & \circ & \bullet & \bullet & \bullet \end{array}$ 

 $\bullet$   $\bullet$ 

Enter your address, then proceed to the next page.

 $\circ$ 

See next page.

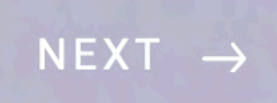

 $\begin{array}{ccccccccccccccccc} \circ & \circ & \circ & \circ & \circ & \circ & \circ & \circ \end{array}$ 

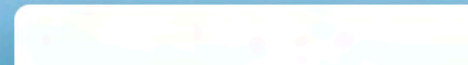

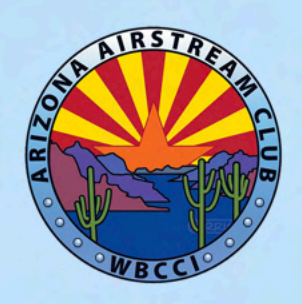

### Email\*

 $\bullet$   $\bullet$ 

Enter your email address and re-enter it to Confirm

doe@gmail.com

**Email Address** 

← PREVIOUS

 $\mathbb{C}$ 

Enter your email, then re-enter your email to confirm your entry.

 $\circ$ 

See next page.

### doe@gmail.com

Confirm Email

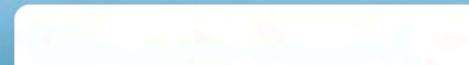

AIRSTA

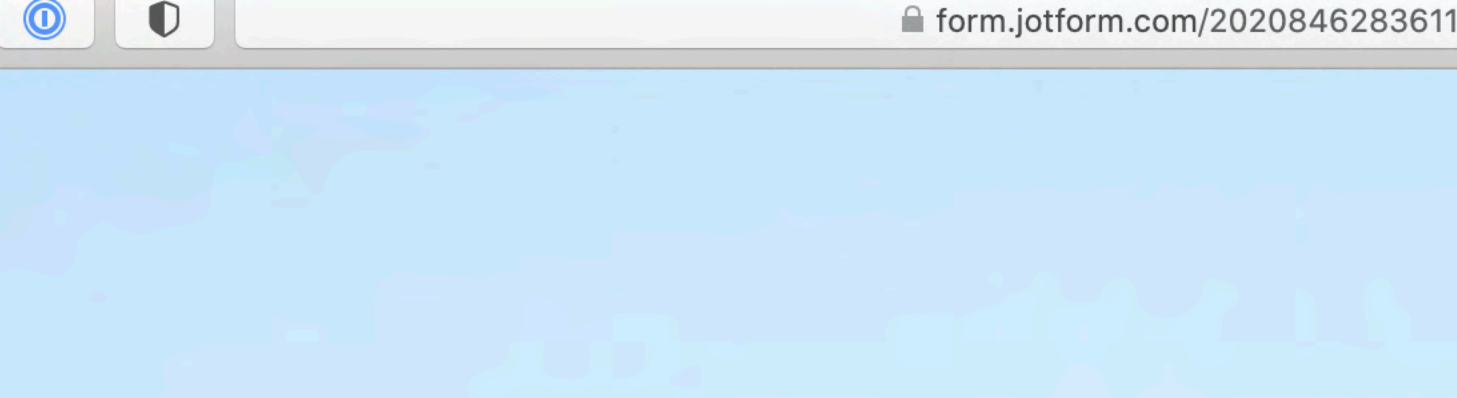

# Phone#\*

What number can we contact you at?

 $(987) 654 - 3211$ 

← PREVIOUS

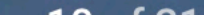

 $\circ$ 

 $\mathbb{C}$ 

Enter the phone number where you can be contacted if necessary.

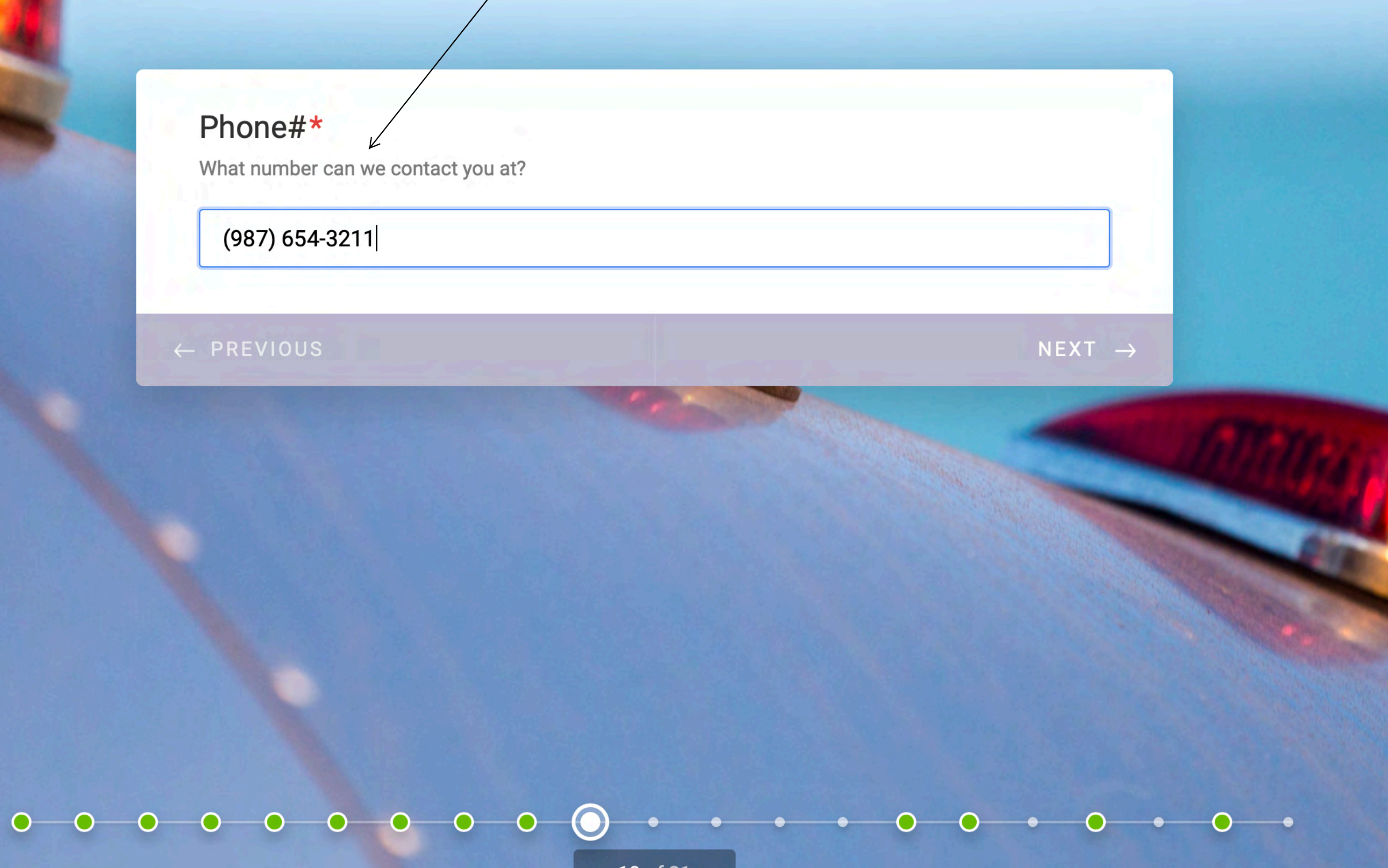

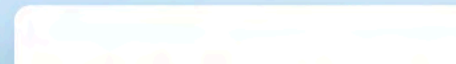

**The Company's Company** 

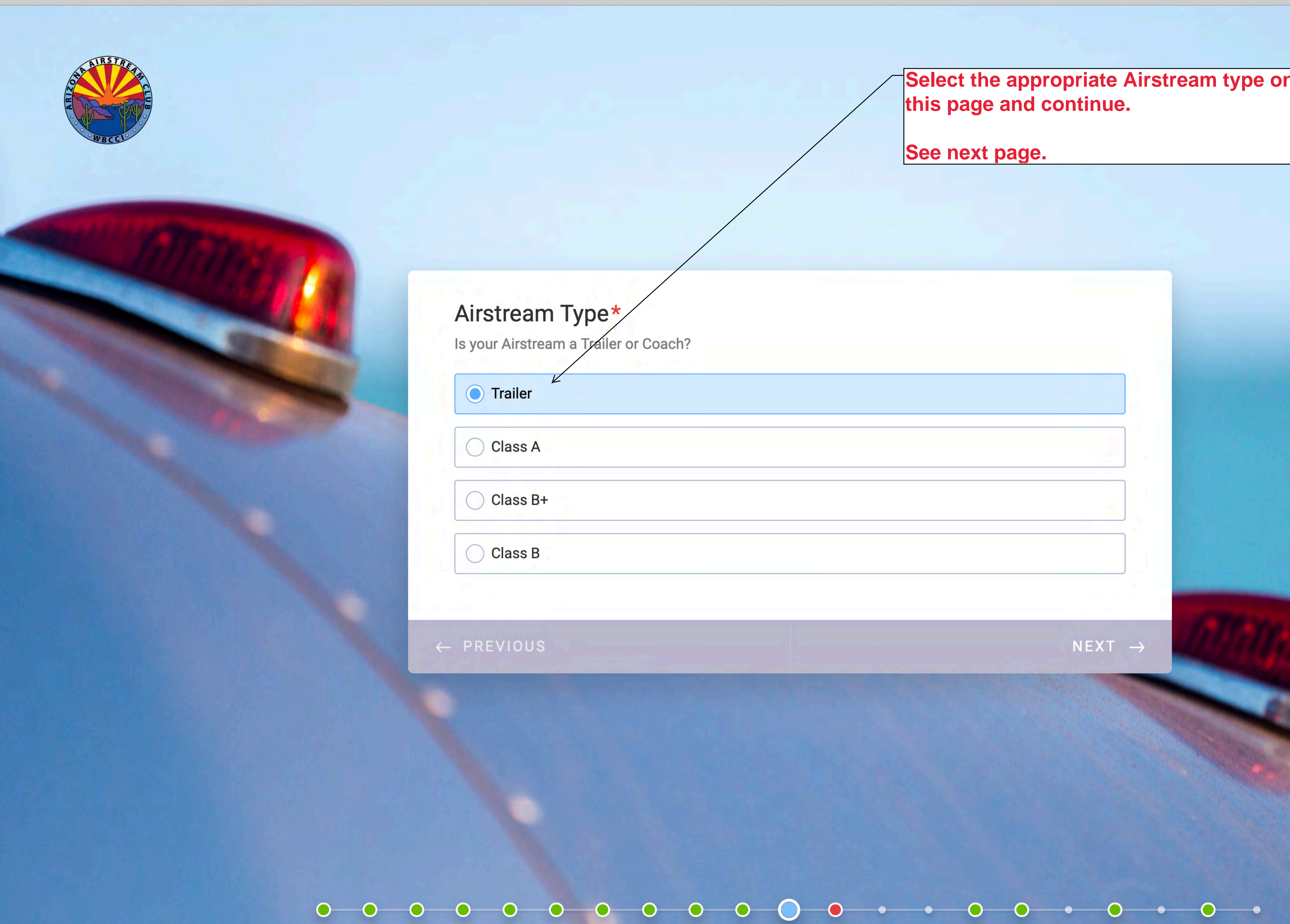

 $\bullet$   $\bullet$ 

 $\mathbb{C}$ 

**Select the appropriate Airstream type on** this page and continue.

 $\circ$ 

See next page.

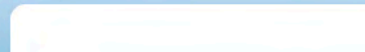

AIRSTA

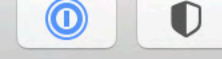

## Airstream Length\*

Length in feet - (Minimum 16, Maximum 47)

Do not include Tow Vehicle or "Towed" Vehicle

This is Trailer or Coach length only.

 $27$ 

Trailer/Coach Length

← PREVIOUS

 $\mathbb{C}$ 

Enter the length of your Airstream on this page and continue.

 $\circ$ 

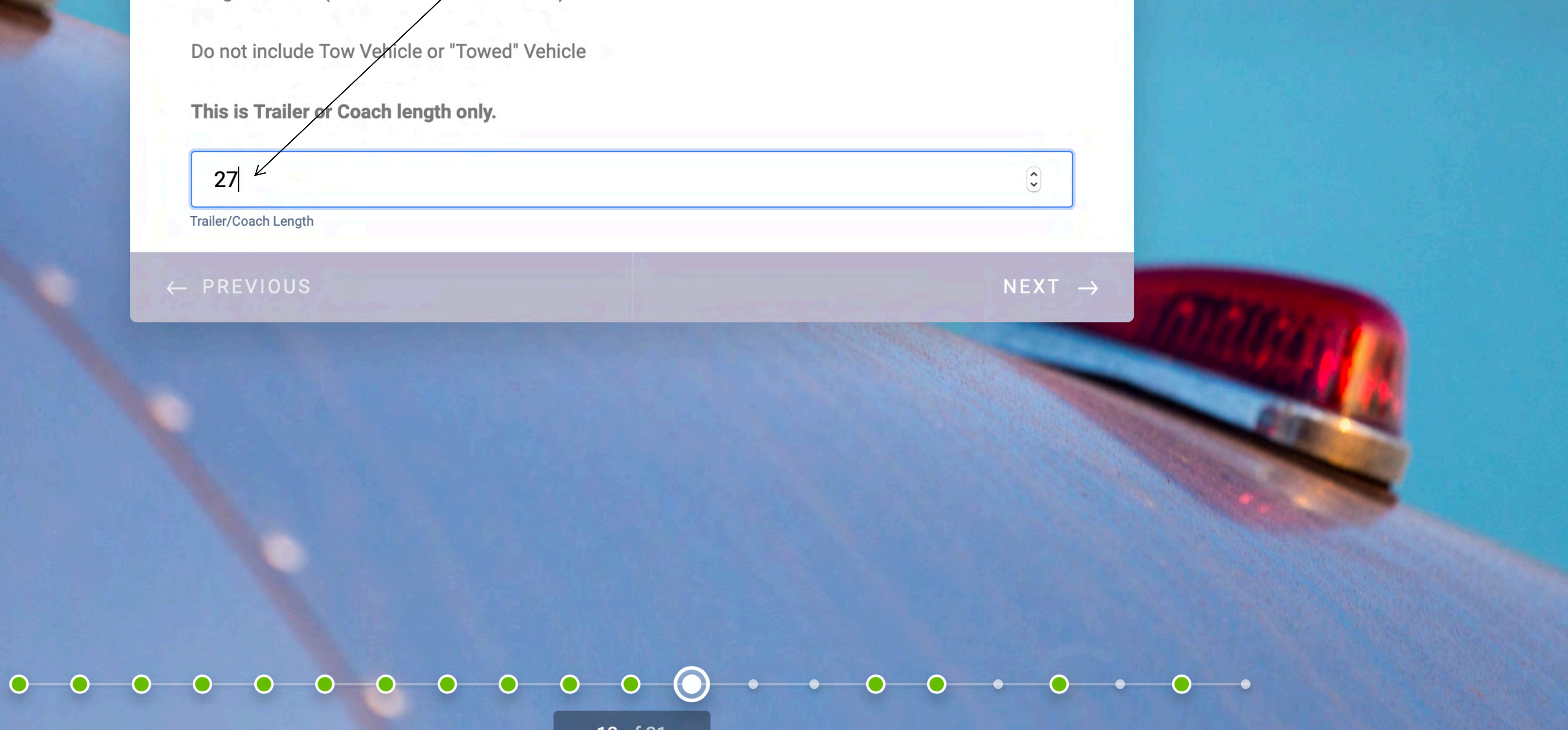

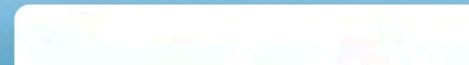

AIRSTR

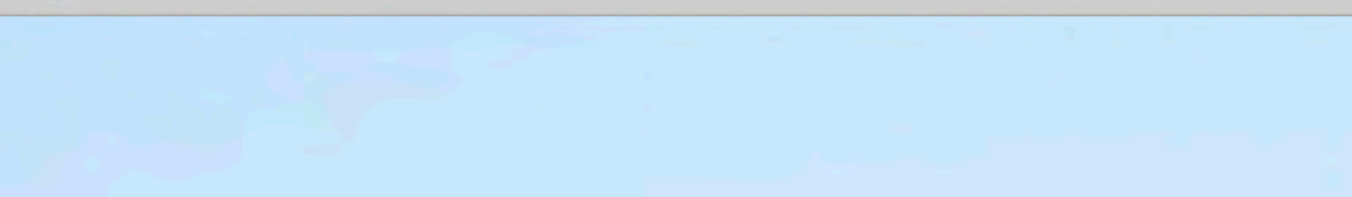

### WBCCI#\*

 $\bullet$   $\bullet$ 

Enter your WBCC/Membership Number (BRN)

#### 31999

WBCCI (Big Red Numbers)

← PREVIOUS

 $\mathbb{C}$ 

Enter your WBCCI # (Big Red Number) on this page and continue.

 $\circ$ 

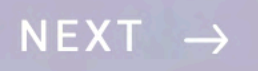

#### **Page expand selection button**

**NORMAL REGISTRATION - Rally Fee and Event Payment Form** 

In order to Register for this Rally, you must Pre-Pay the Rally Fee and select the Optional Pre-Paid Events that you wish to participate in.

Pre-Payment of the Registration Fee (campsite) is required with Registration; the three-night total is: (\$107.45) (includes processing fees and non-refundable reservation fee)

The Rally Fee is: \$10.00 per person; (includes processing fees)

**OPTIONS** to be selected at the time of Registration are:

Option A (\$20.00 per person) - prepayment required at this time. (includes processing fees)

and, Survey A.

Option A Participation; Indicate whether you will attend this event and the number of reservations required. This is a prepaid event.

Survey A Participation; Indicate whether you will attend this event and the number of reservations required. This is not a prepaid event. You will order off the menu and pay by individual check.

> Rally details and schedule are available at: **Arizona Airstream Club**

GENERAL REFUND POLICY: (AAC Policy - 3/17/2020, Pg. 2-3)

REGISTERED ATTENDEES; PRE-RALLY CANCELLATION: Members who cancel after being Registered will forfeit Non-Refundable Fees such as Reservation Fees, processing fees, non-refundable site cancellation fees, non-refundable pre-paid excursion, tour, entertainment and event fees. Every attempt will be made to return "Refundable" pre-paid expenses if and when the Club is able to recover those funds.

 $\begin{array}{ccccccccccccc}\n0 & 0 & 0 & 0 & 0 & 0\n\end{array}$ 

 $\odot$ 

Site fees are subject to the cancellation policy of the [rally venue].

 $\circ$ 

← PREVIOUS

 $\circ$ 

 $\overline{\mathsf{O}}$ 

 $\circ$ 

 $\circ$ 

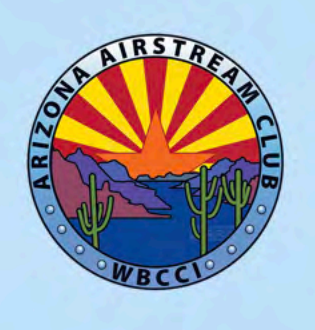

 $\bullet$   $\left\langle \ \right\rangle$   $\Box$ 

This page repeats some of the **Rally details from a previous** page. The information is placed here to insure you understand the Form pages that you are about to complete.

In this case, the information does not fit on the page, which is indicated by the "page expand selection button" in the upper right hand corner.

Selecting this "page expand selection button" will expand the page.

See next page.

 $\circ$ 

 $K^{\overline{N}}$ 

 $\overline{\phantom{0}}$ 

### "Page expand selection button" has been selected and the text page has been expanded for demonstration purposes.

 $\circledcirc$ 

 $\blacksquare$ 

#### **NORMAL REGISTRATION - Rally Fee and Event Payment Form**

In order to Register for this Rally, you must Pre-Pay the Rally Fee and select the Optional Pre-Paid Events that you wish to participate in.

Pre-Payment of the Registration Fee (campsite) is required with Registration; the three-night total is: (\$107.45) (includes processing fees and non-refundable reservation fee)

The Rally Fee is: \$10.00 per person; (includes processing fees)

**OPTIONS** to be selected at the time of Registration are:

Option A (\$20.00 per person) - prepayment required at this time. (includes processing fees)

and, Survey A.

Option A Participation; Indicate whether you will attend this event and the number of reservations required. This is a prepaid event.

Survey A Participation; Indicate whether you will attend this event and the number of reservations required. This is not a prepaid event. You will order off the menu and pay by individual check.

#### Rally details and schedule are available at: **Arizona Airstream Club**

GENERAL REFUND POLICY: (AAC Policy - 3/17/2020, Pg. 2-3)

REGISTERED ATTENDEES; PRE-RALLY CANCELLATION: Members who cancel after being Registered will forfeit Non-Refundable Fees such as Reservation Fees, processing fees, non-refundable site cancellation fees, non-refundable pre-paid excursion, tour, entertainment and event fees. Every attempt will be made to return "Refundable" pre-paid expenses if and when the Club is able to recover those funds.

Site fees are subject to the cancellation policy of the [rally venue].

Our rallies require significant advance planning for camping venues, events/excursions, advance food purchases and preparation. Any cancellations within 30 days of the Rally start date will forfeit those pre-paid rally fees and depending on the venue, potentially RV site fees.

If the timeliness of cancellation of your attendance does not allow the Host(s) to find replacement attendees or obtain refunds for any of the RV site fees and various tours/excursions, a refund cannot be made, and forfeiture of those costs will be incurred by the cancelling member.

WEATHER RELATED DELAYS OR CANCELLATION: If the Rally is cancelled due to weather conditions, or if members cannot attend or are delayed due to weather conditions, THERE WILL BE NO FULL OR PARTIAL REFUNDS OF THE RALLY FEE.

**Resume the form filling** example on the next page.

#### **NORMAL REGISTRATION - Rally Fee and Event Payment Form**

In order to Register for this Rally, you must Pre-Pay the Rally Fee and select the Optional Pre-Paid Events that you wish to participate in.

Pre-Payment of the Registration Fee (campsite) is required with Registration; the three-night total is: (\$107.45) (includes processing fees and non-refundable reservation fee)

The Rally Fee is: \$10.00 per person; (includes processing fees)

**OPTIONS** to be selected at the time of Registration are:

Option A (\$20.00 per person) - prepayment required at this time. (includes processing fees)

and, Survey A.

 $\odot$ 

 $\bullet$ 

Option A Participation; Indicate whether you will attend this event and the number of reservations required. This is a prepaid event.

Survey A Participation; Indicate whether you will attend this event and the number of reservations required. This is not a prepaid event. You will order off the menu and pay by individual check.

#### Rally details and schedule are available at: **Arizona Airstream Club**

 $0$  0 0 0 0 0 0 0 0 0

GENERAL REFUND POLICY: (AAC Policy - 3/17/2020, Pg. 2-3)

REGISTERED ATTENDEES; PRE-RALLY CANCELLATION: Members who cancel after being Registered will forfeit Non-Refundable Fees such as Reservation Fees, processing fees, non-refundable site cancellation fees, non-refundable pre-paid excursion, tour, entertainment and event fees. Every attempt will be made to return "Refundable" pre-paid expenses if and when the Club is able to recover those funds.

Site fees are subject to the cancellation policy of the [rally venue].

← PREVIOUS

 $O-$ 

 $\overline{\textbf{O}}$ 

 $\overline{O}$ 

 $K_{\mathbf{N}}$ 

 $\mathfrak{C}$ 

NEXT  $\rightarrow$ 

After reading and understanding the information presented on this text page relative to the "Type of **Registion" you are completing,** select NEXT to proceed with filling the Form.

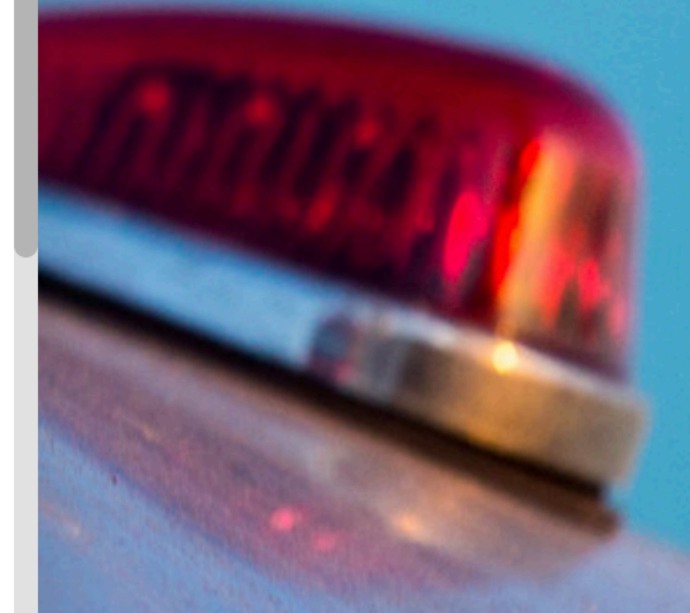

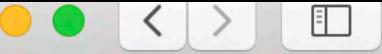

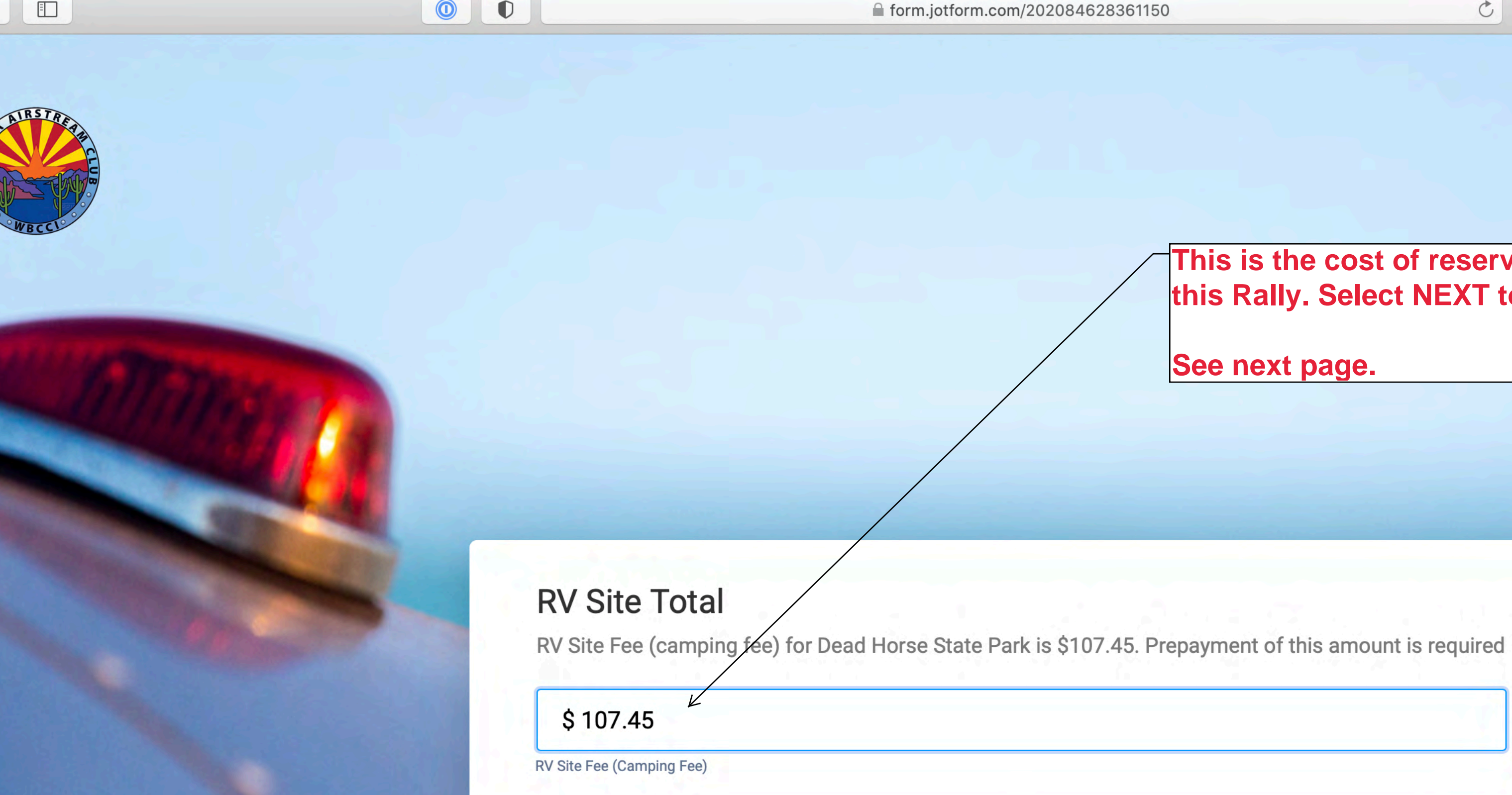

← PREVIOUS

This is the cost of reserving the campsite for this Rally. Select NEXT to continue.

 $\circ$ 

See next page.

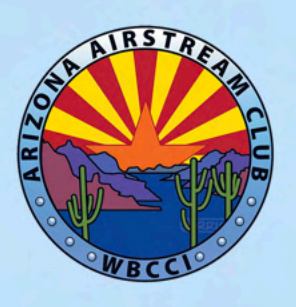

## **Rally Fee Total**

Rally Fees are \$10.00 per adult. The Rally Fee Total is calculated based on the number of Attendees entered in the Attending question.

Please ensure the number of adults in the "Attending" question of this Form is entered accurately.

 $$20.00$ 

\$10.00 "Per Adult"

← PREVIOUS

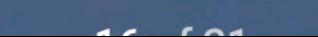

This is the rally fee for this rally (times the number of attendees originally selected). Select NEXT to continue.

 $\mathcal{C}$ 

### See next page.

Option A, in this example, is a "Place Holder" for prepaid "events/tour/excursions" that attendees may sign-up for prior to the Rally. Selecting the number of participants signing up for this Option will calculate the cost to be included in the final payment of the Registration, **Rally Fee and Optional Prepaid Events.** 

We well select two (2) in this example.

See next page.

## **Option A**

Option A at \$20 each Person  $\overline{1}$  $\overline{c}$  $\mathbf{3}$  $\overline{4}$ **IOUS** 

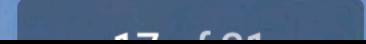

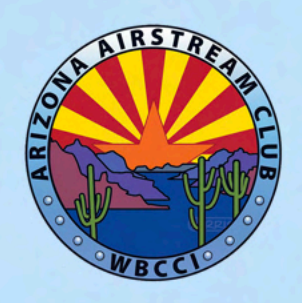

 $\bullet$   $\left\langle \right\rangle$   $\Box$ 

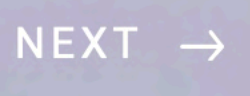

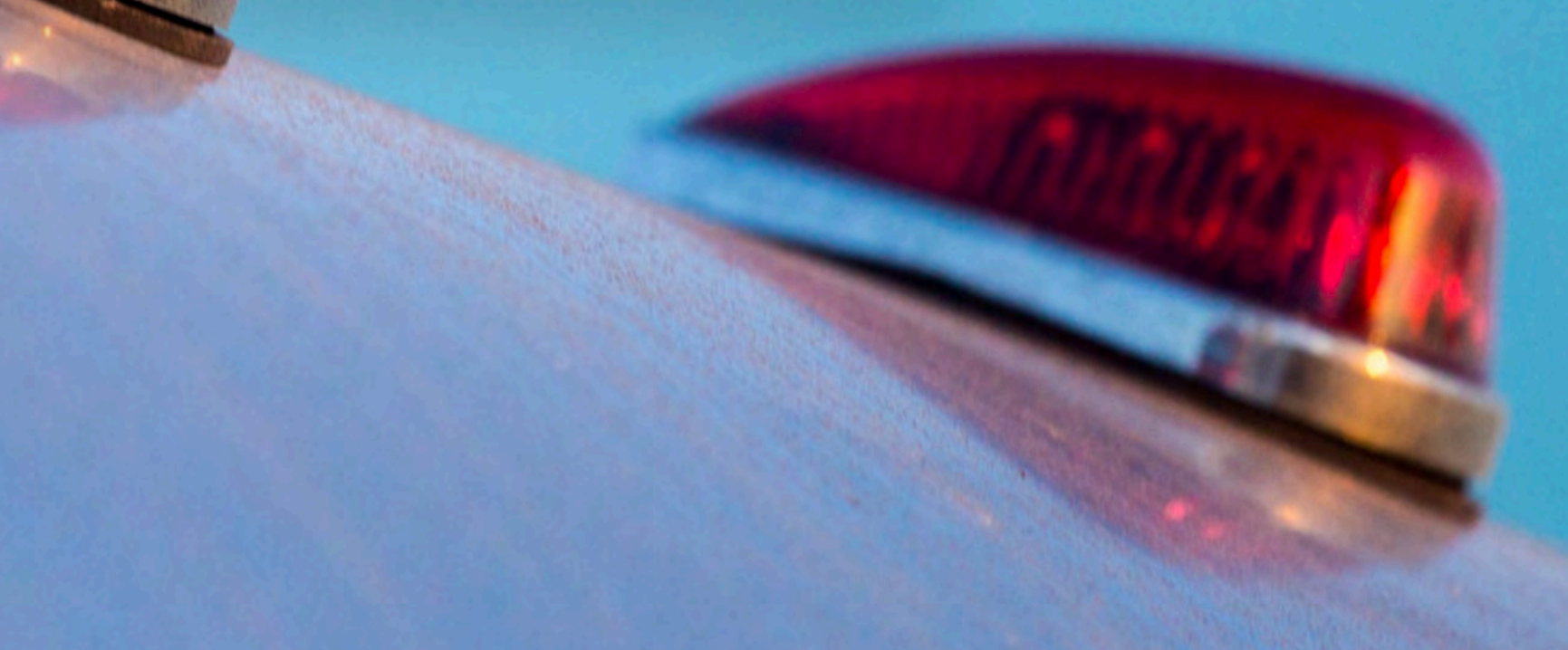

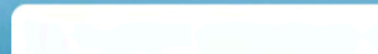

AIRSTA

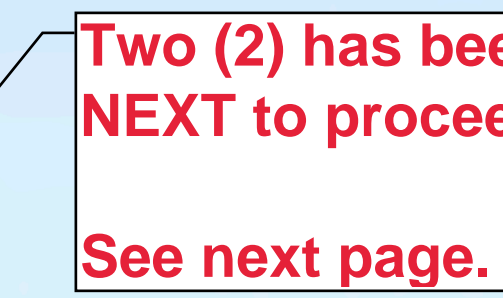

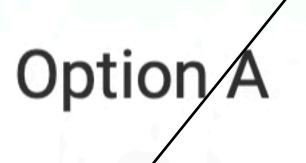

 $\bullet$ 

[2  $\div$ ] Option A at \$20 each Person

← PREVIOUS

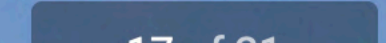

Two (2) has been selected for Option A. Select **NEXT to proceed.** 

 $\circ$ 

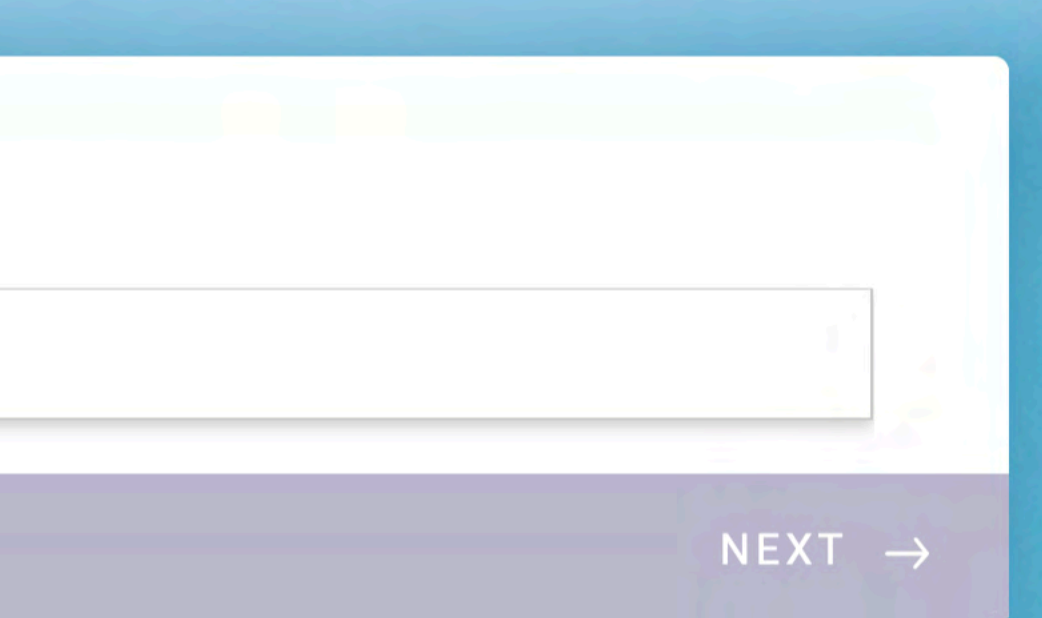

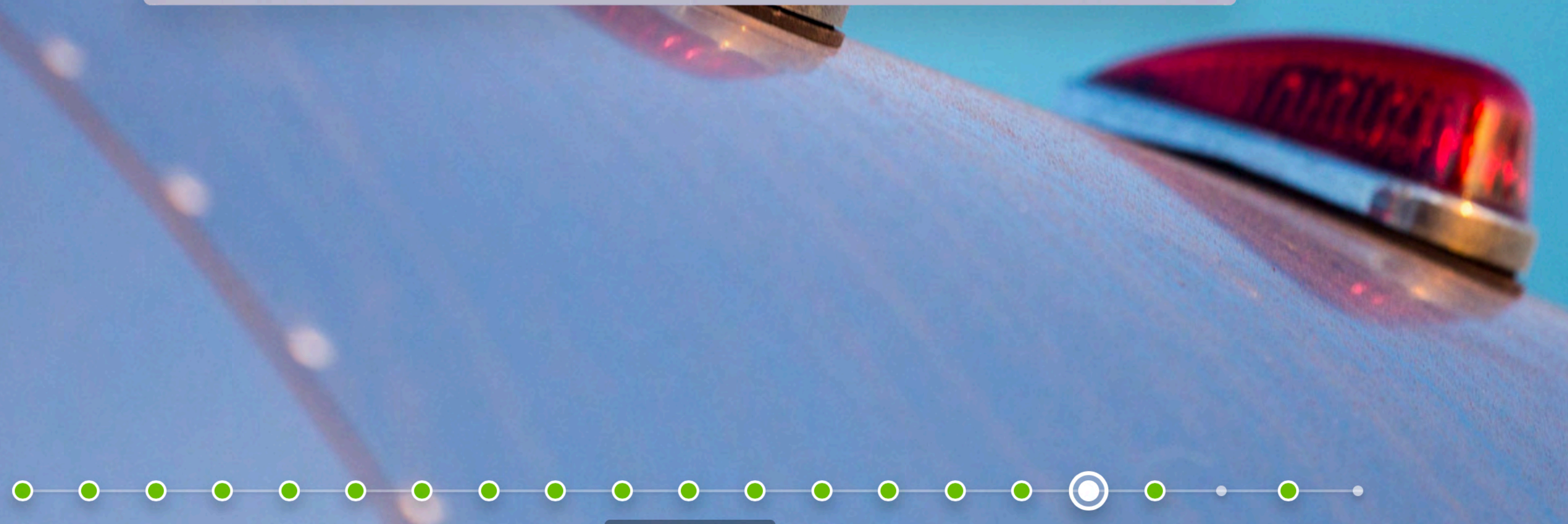

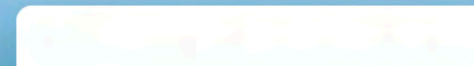

 $\bullet$ 

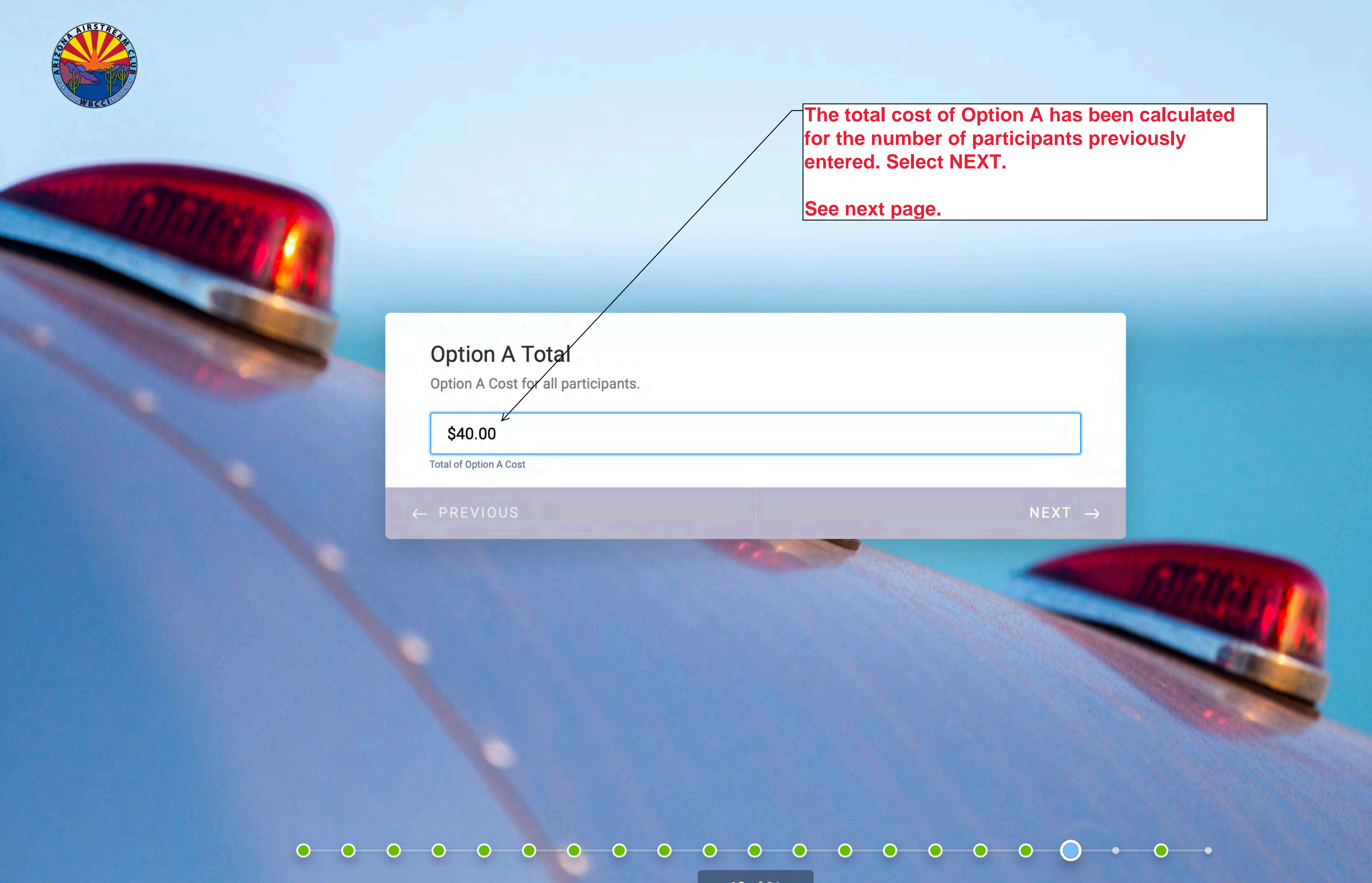

 $\mathbb{C}$ 

 $\circ$ 

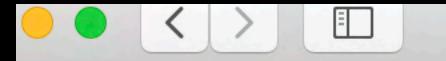

 $\bullet$ 

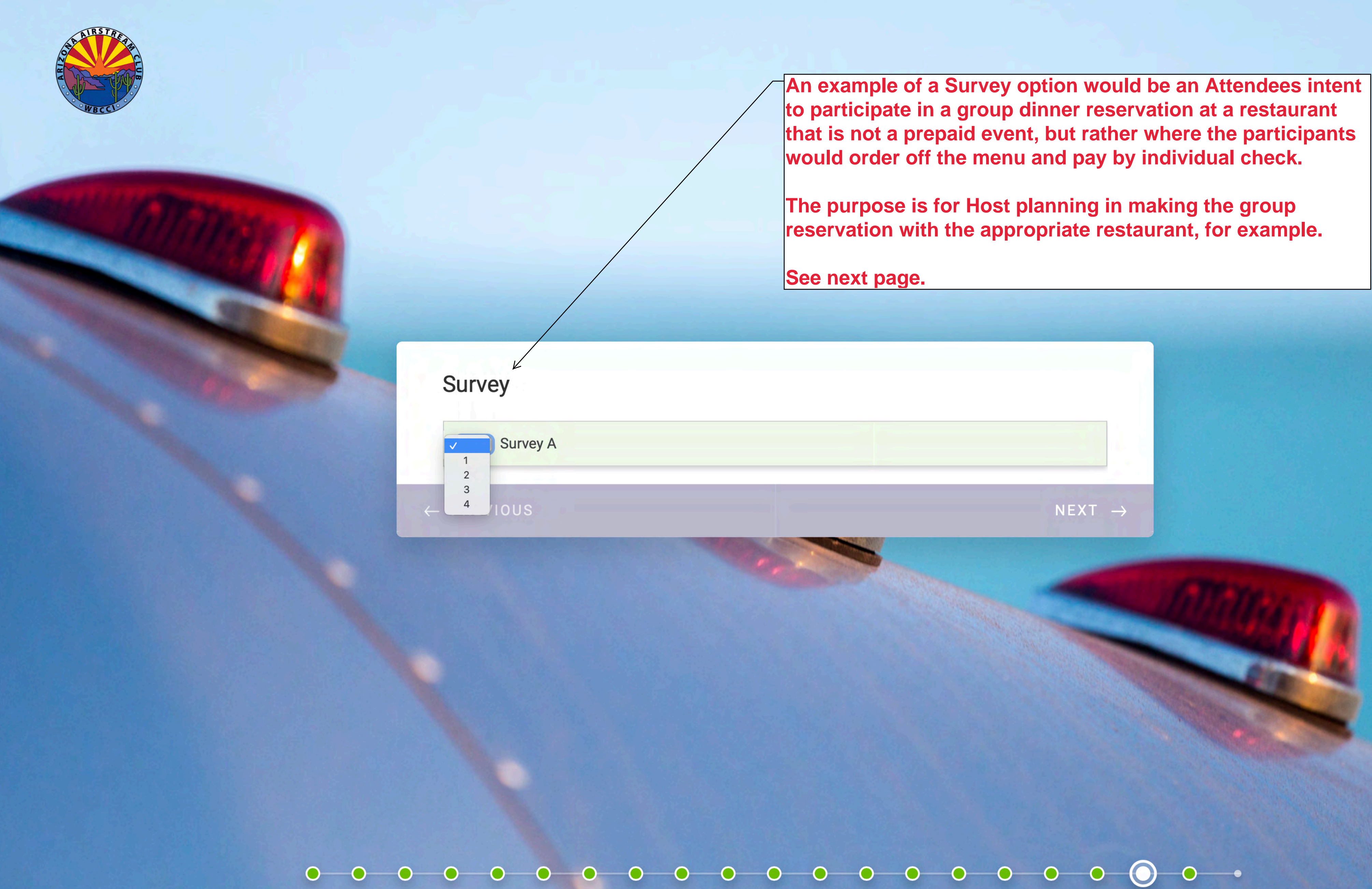

 $\mathfrak{C}$ 

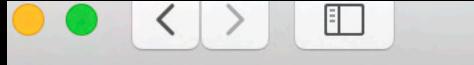

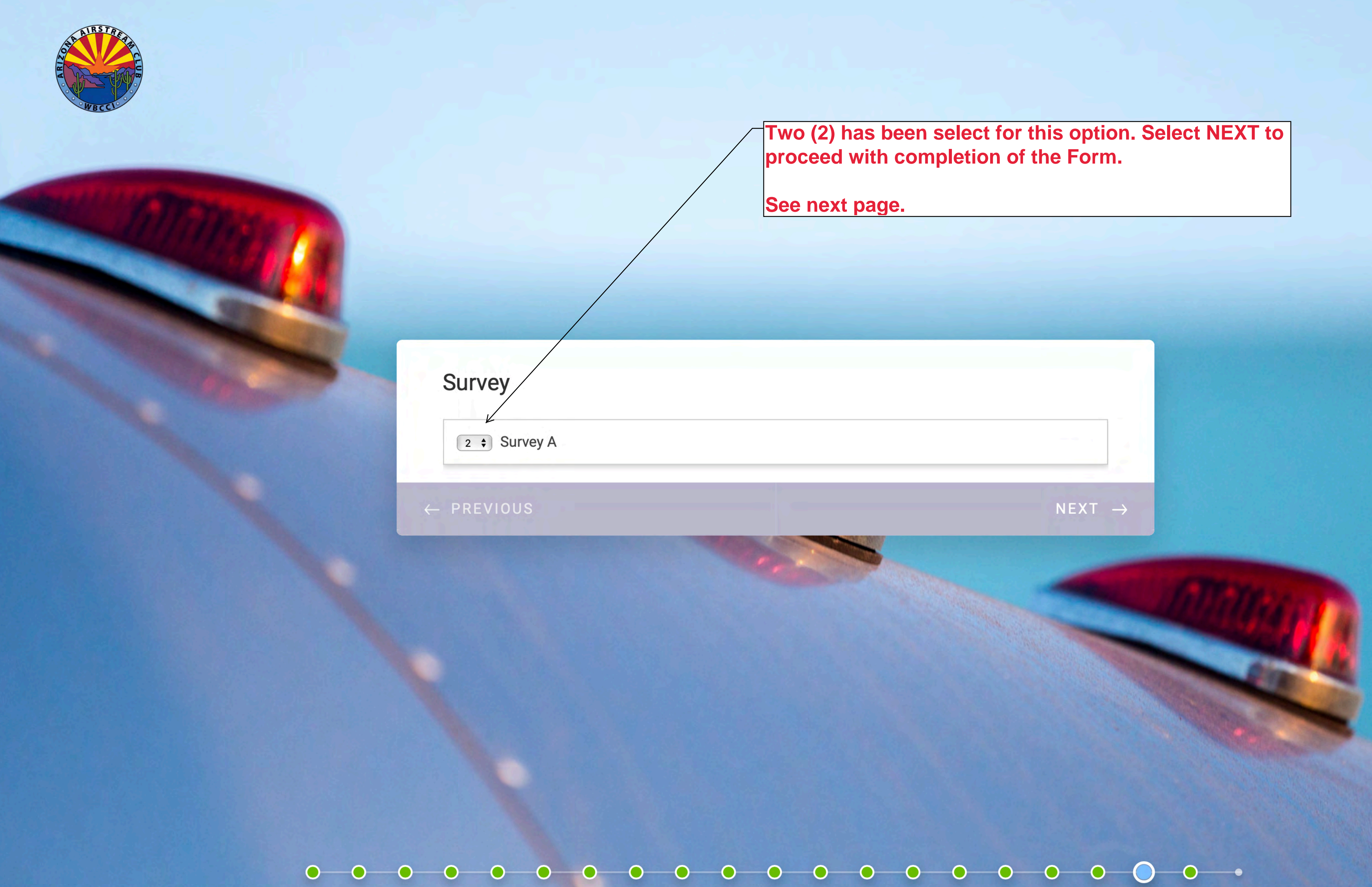

**Contract of the Second Contract of the Second Contract of the Second Contract of the Second Contract of the Second Contract of the Second Contract of the Second Contract of the Second Contract of the Second Contract of th** 

 $\mathbb{C}$ 

 $\mathcal{C}$ 

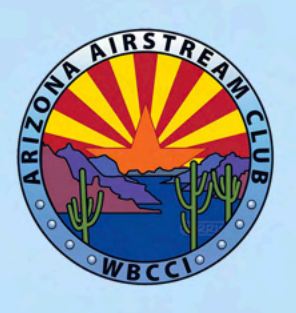

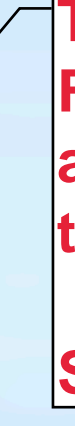

## **Payment Due**

Total Cost of the RV Site Fee, Rally Fee and Optionally Sel are "applicable to this Form's selected purpose".

Payment Due is the amount that will be submitted for Pay

 $$167.45$ 

"Total Cost" - Payment Due

← PREVIOUS

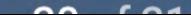

The total cost of Registering for this Rally; RV site fees, Rally Fee and Optional Prepaid events is presented here and this amount is passed to the PayPal Payment module. Select NEXT to proceed.

 $\mathcal{C}$ 

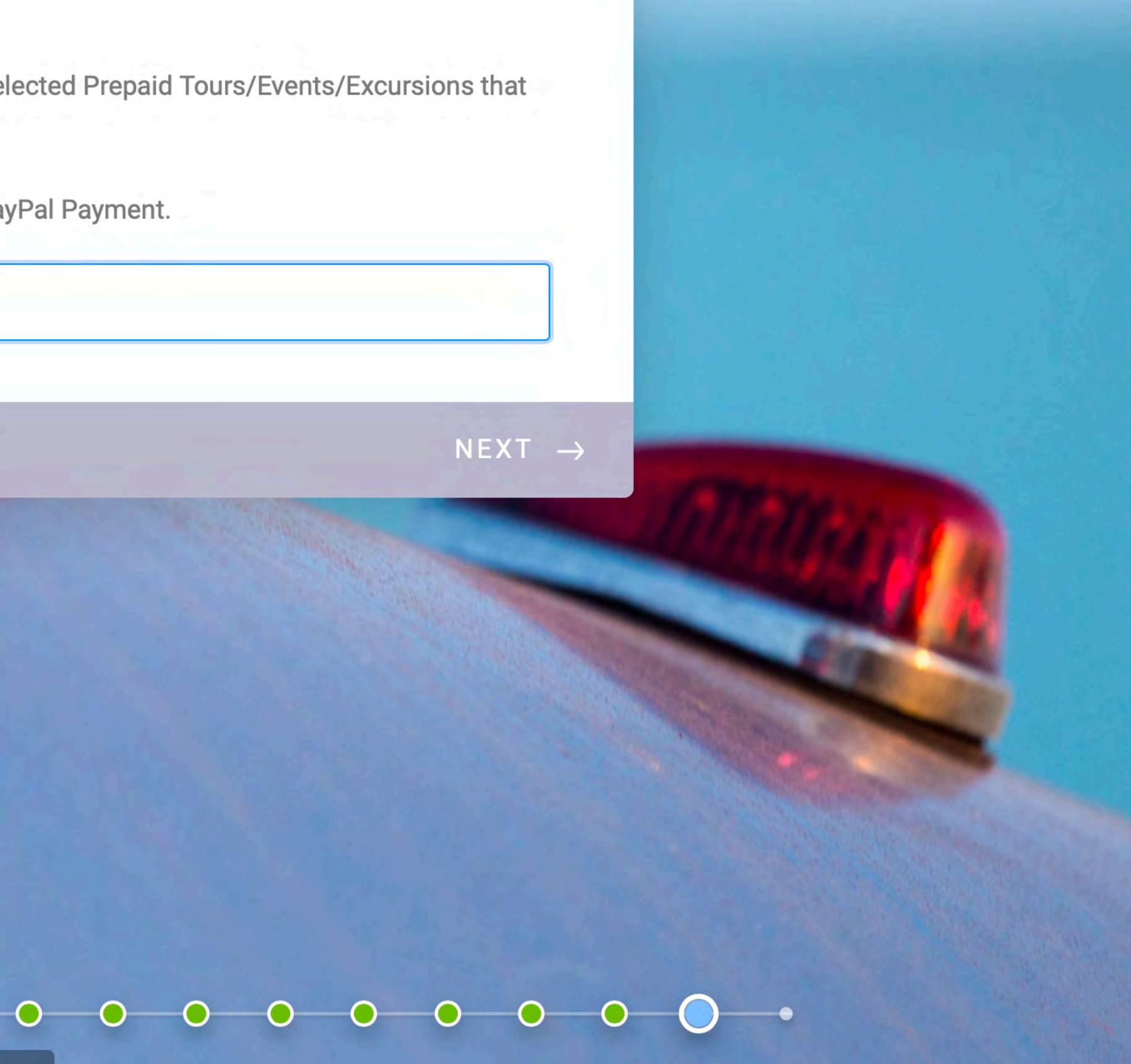

In order to prevent erroneous or mistaken information from being submitted prior to PayPal payment processing, you will be given the opportunity to Review your entries. Selecting "Review and Submit" will take you to the Review page prior to **Submission.** 

See next page.

### PayPal Payment\*

Select "REVIEW AND SUBMIT" -- After Review, when you select the SUBMIT button you will be redirected to PayPal and provided the option to "sign in to your PayPal account" or "to Pay by Credit Card". A PayPal Account is NOT required. The amount charged will be as shown below.

Registration and Payment will not be processed UNTIL YOU AUTHORIZE PAYMENT from the PayPal Page.

167.45

Total USD from - "Payment Due"

### ← PREVIOUS

 $O<sub>-</sub>$ 

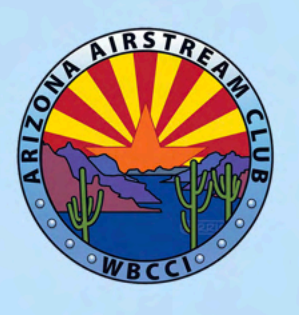

 $\bullet$   $\left\langle \cdot \right\rangle$   $\Box$ 

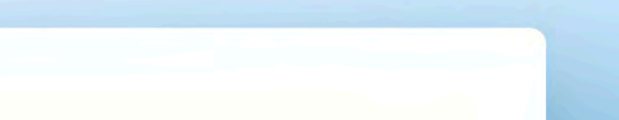

**Review and Submit** 

REVIEW AND SUBMIT

**JSD** 

 $\mathfrak{C}$ 

### Rally - 2022 Multi-Registration Form

2. Registration Type **Normal Registration & Fees** 

- 4. Attending  $\overline{2}$
- 5. Adult(1) John Doe
- $6.$  Adult $(2)$ **Jane Doe**
- 7. Children Attending? **None**
- 8. Address [Edit] 1234 Doe St, Doe, AZ, 87654
- 9. Email doe@gmail.com
- 10. Phone#  $(987) 654 - 3211$

### **BACK TO FORM**

 $\bullet$ 

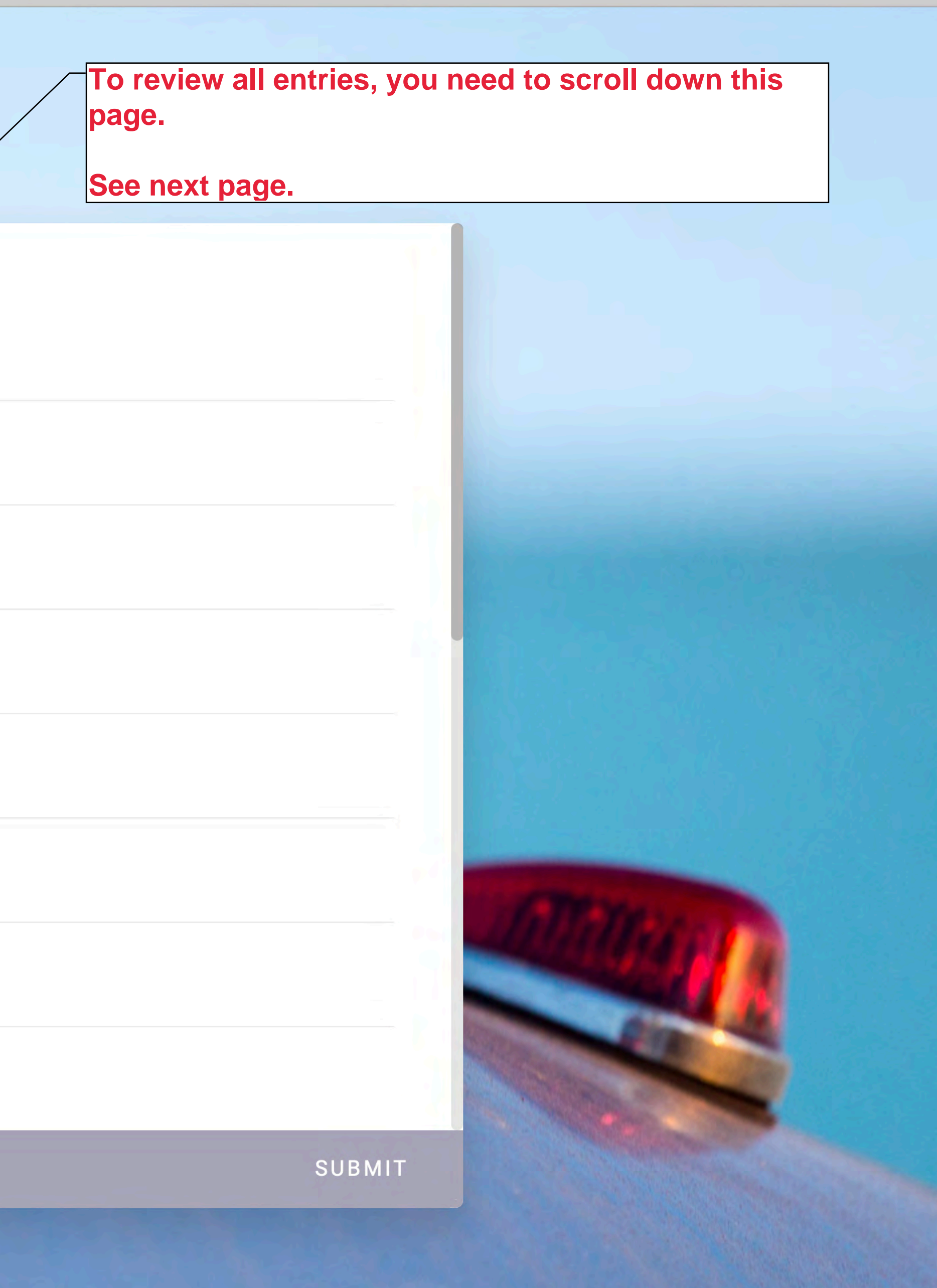

#### $\bullet$

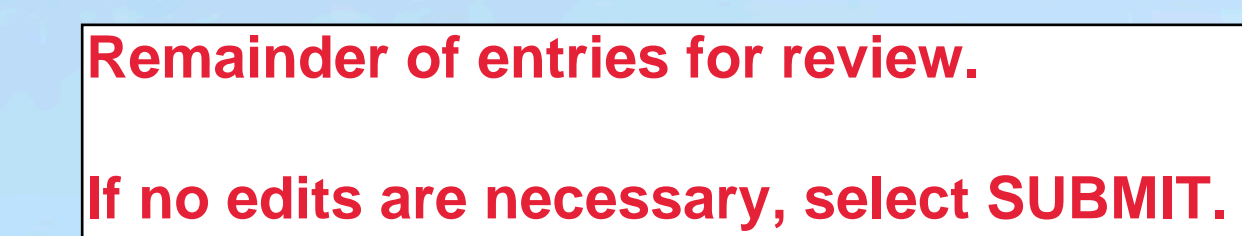

### See next page.

 $\begin{picture}(180,10) \put(0,0){\line(1,0){10}} \put(15,0){\line(1,0){10}} \put(15,0){\line(1,0){10}} \put(15,0){\line(1,0){10}} \put(15,0){\line(1,0){10}} \put(15,0){\line(1,0){10}} \put(15,0){\line(1,0){10}} \put(15,0){\line(1,0){10}} \put(15,0){\line(1,0){10}} \put(15,0){\line(1,0){10}} \put(15,0){\line(1,0){10}} \put(15,0){\line($ 

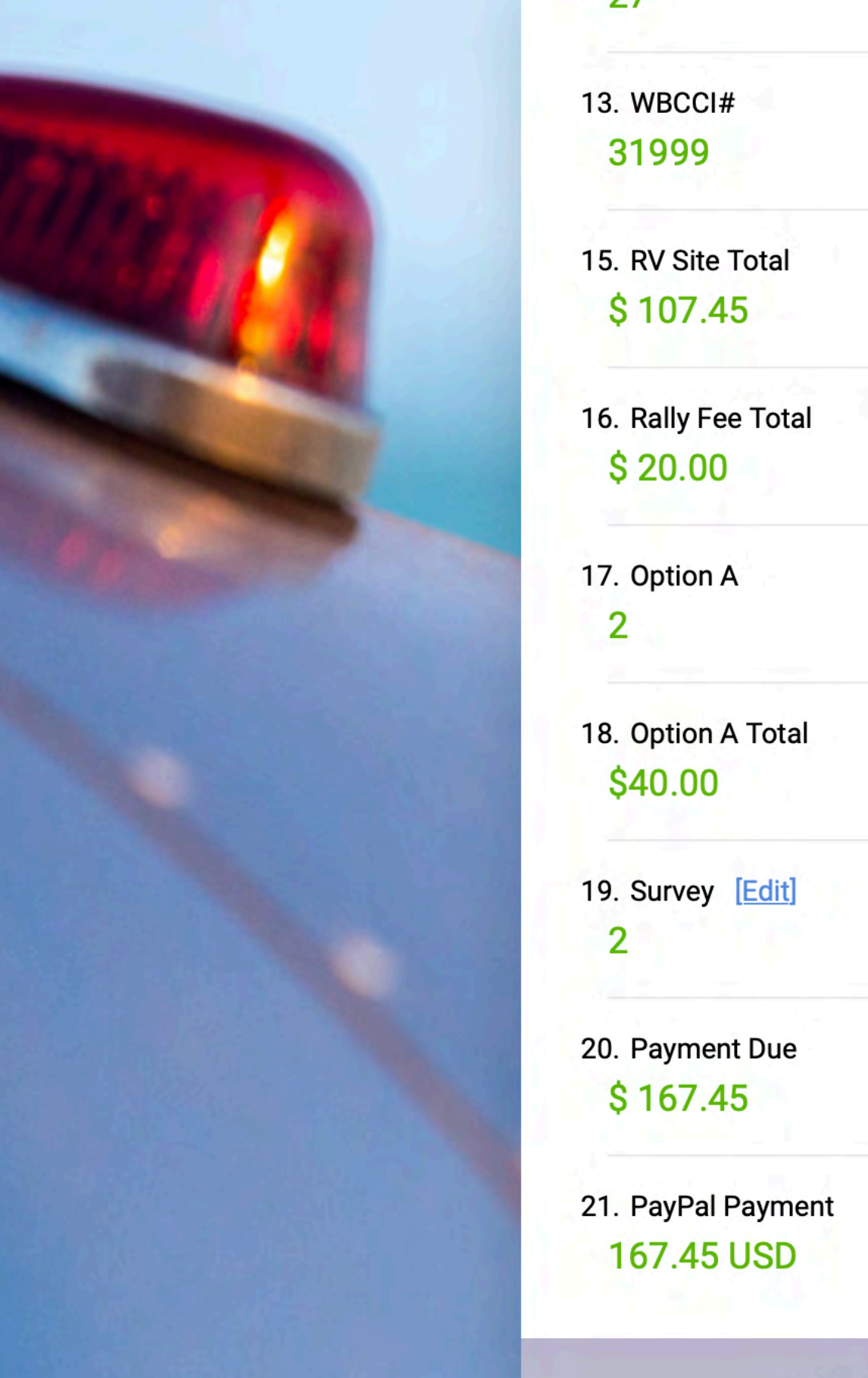

### 27

**BACK TO FORM** 

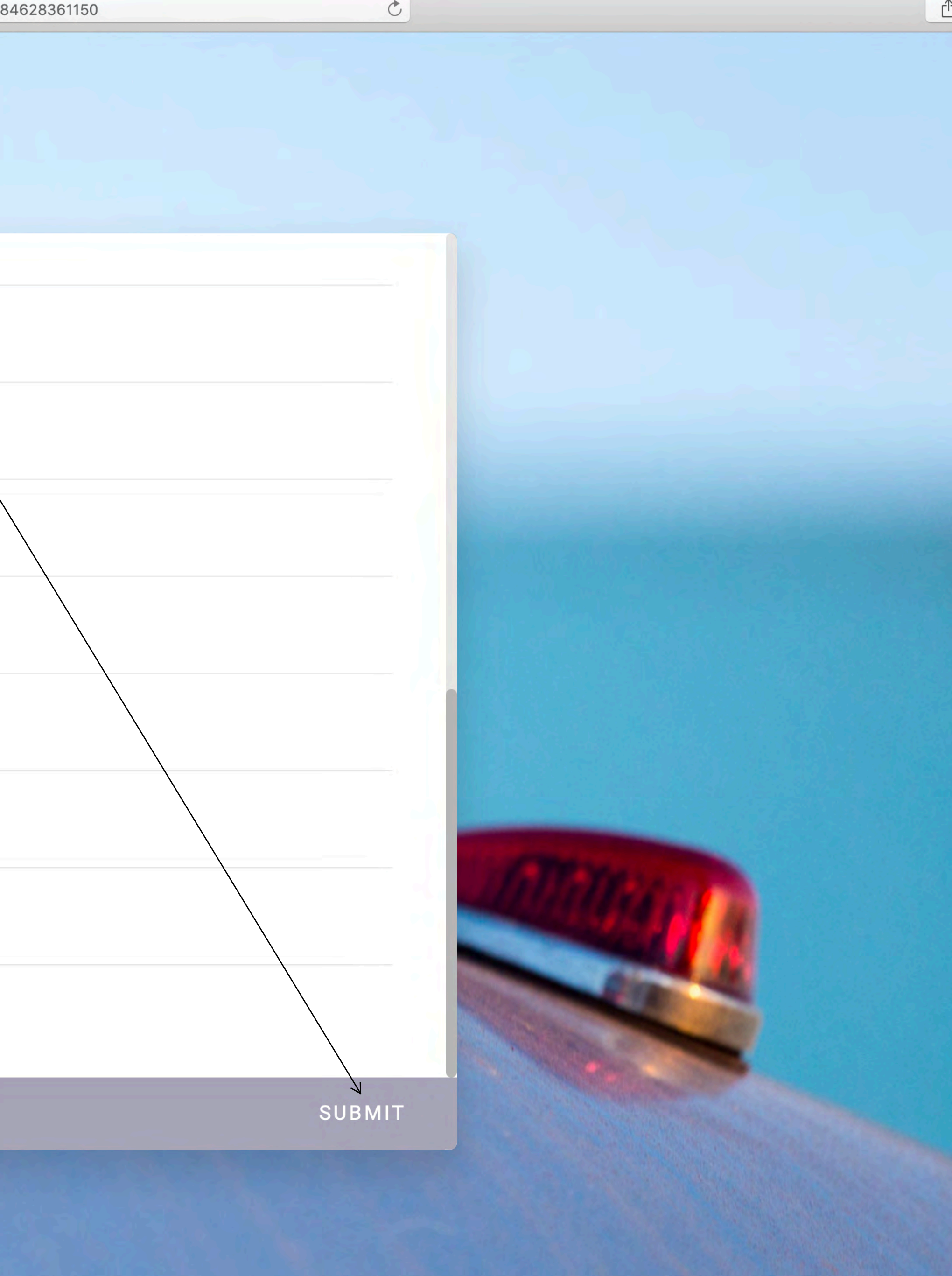

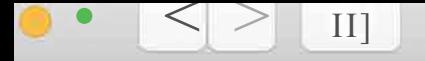

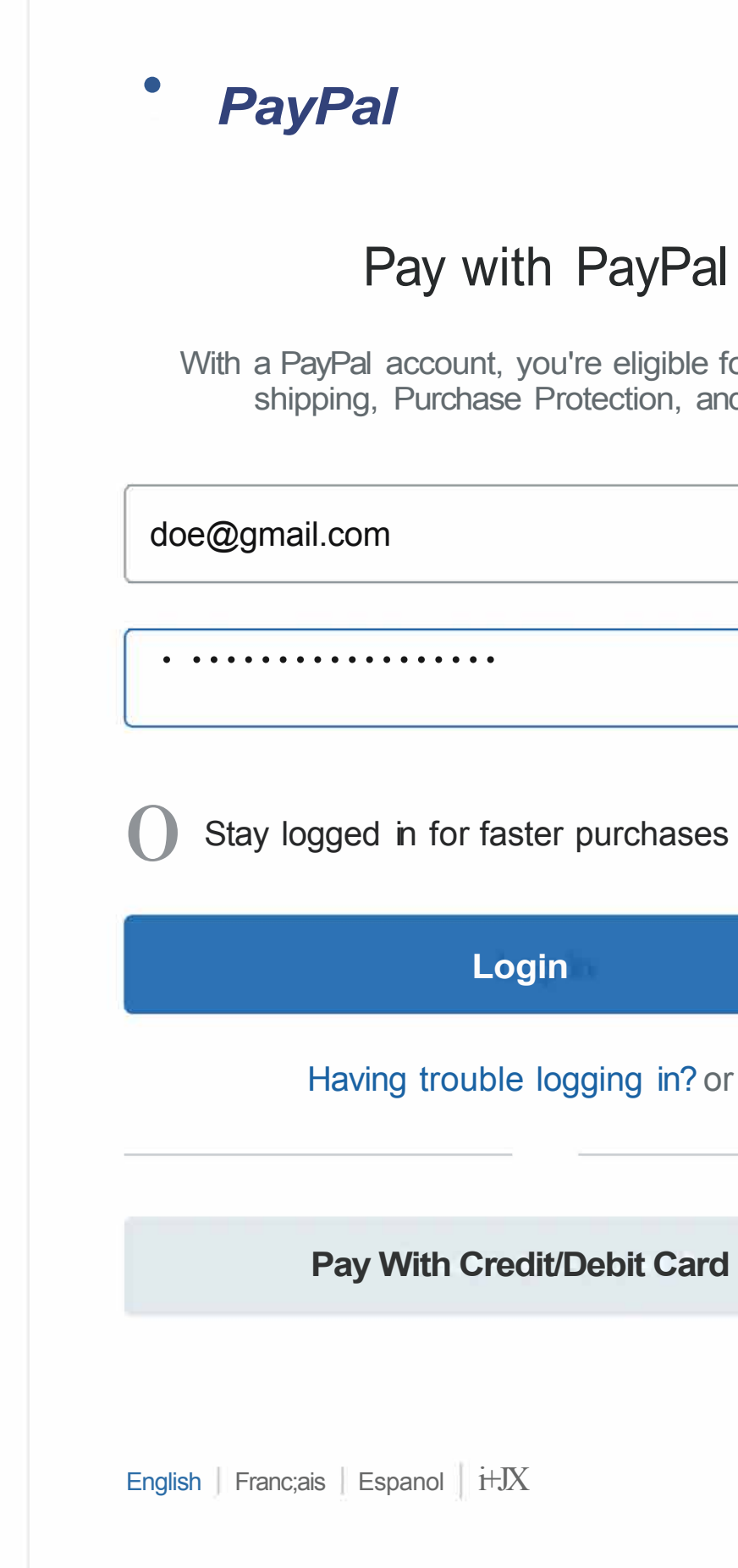

**You have been passed to the PayPal payment page. Your submission will not be sent and you will not have completed the Registration Process unless and until you complete the PayPal payment.** 

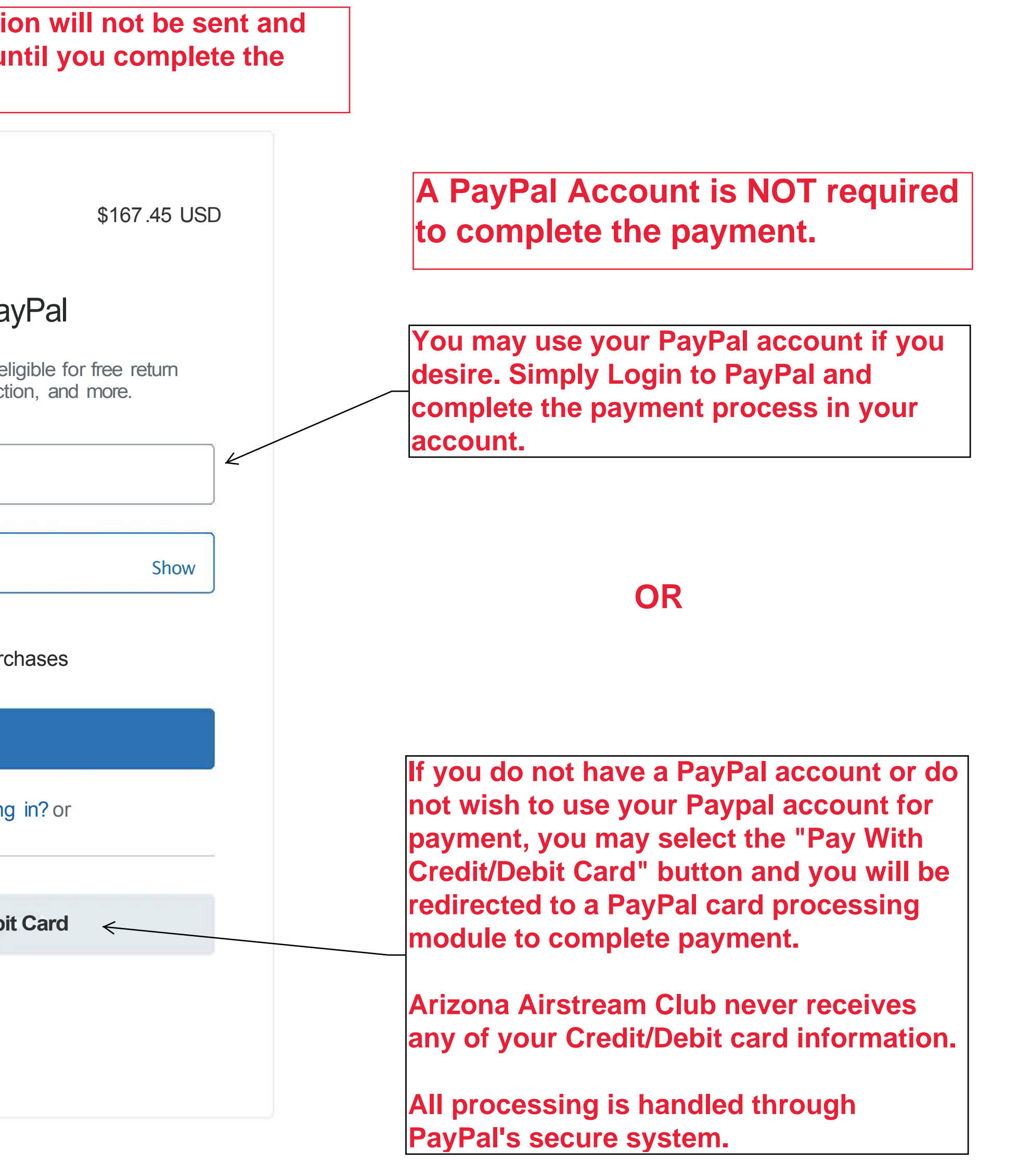